$\bullet$ https://ntrs.nasa.gov/search.jsp?R=19880017394 2020-03-20T05:30:14+00:00Z<br>  $\bullet$  0  $\bullet$  0  $\bullet$  0  $\bullet$ 

 $M$ -47-CR<br>  $M$ -47-CR<br>  $/54837$ <br>  $57$ 

# EVALUATION OF SURFACE ENERGY AND RADIATION BALANCE SYSTEMS FOR FIFE

**e** 

*0* 

*0* 

**BY** 

# LEO **J.** FRITSCHEN AND PING QIAN PROFESSOR AND RESEARCH ASSISTANT COLLEGE OF FOREST RESOURCES ARlO, UNIVERSITY OF WASHINGTON SEATTLE, WA 98115

# A REPORT TO

# FORREST HALL AND PETER CAMILLO LABORATORY OF TERRESTRIAL PHYSICS SPACE AND EARTH SCIENCES DIRECTORAT NATIONAL AERONAUTICS AND SPACE ADMINISTRAT NASA/GODDARD FLIGHT CENTER GREENBELT, MD 20771

GRANT NUMBER NAG5-901

# AUGUST 15 , 1988

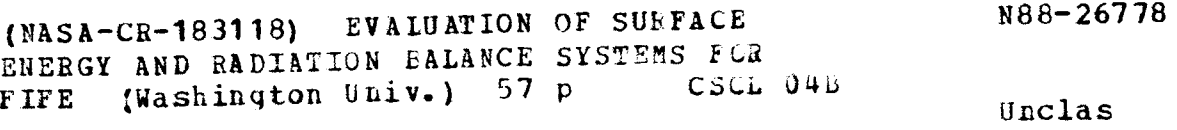

G3/47 **0154837** 

.

#### **ABSTRACT**

**The energy balance and radiation balance components were determined at six sites during the First International Satellite Land Surface Climatology Project Field Experiment (FIFE) conducted south of Manhattan, KS during the summer of 1987. The objectives of the University of Washington effort were: (1) to determine the effect of slope and aspect, throughout a growing season, on the magnitude of the surface energy balance fluxes as determined by the Energy Balance Method (EBM); (2) to investigate the calculation of the soil heat flux density at the surface as calculated from the heat capacity and the thermal conductivity equations; and (3) to evaluate the performance of the Surface Energy and Radiation Balance System (SERBS).** 

**Automatic Surface Energy and Radiation Balance Systems (SERBS) were operated continuously from May 25 till October 17 (146 days) at six sites. During intensive campaigns, the**  sites were serviced daily if weather permitted. **intensive campaigns, the sites were serviced weekly. A total of 876 station days were possible during the recording period. Data gaps amounted to 14% of the time if total or part days were counted as missing days. About 5** % **of the data gaps can be filled in by completing the part days. All things considered, the systems operated better than expected for continuous data collection.** 

**They included net, solar (up and down), total hemispherical (up and down), and diffuse radiation, soil temperature and heat flux density, air and wet bulb temperature gradients, wind speed and direction, and precipitation. A total of 17 variables were monitored at each site.** 

**data analysis and quality control. Consequently, little time has been available for detailed analysis. At present, all of the data has been processed. Selected variables for the four IFC's have submitted to the data bank. Additional quality checking is required before submitting the rest of the data. Most of the since the field season has been spent on** 

**indicate that variables including net radiation, air temperature, vapor pressure and wind speed were quite similar at the sites even though the sites were as much as 16 km apart and represented the four cardinal slopes and the**  top of a ridge. Daily<sub>,</sub> average net radiation for the period **was 13.52** & **0.15 MJ (m2 day)-'. The variable showing the**  largest site differences was soil heat flux density. average value was -0.50 MJ (m<sup>2</sup> day)<sup>-1</sup> with a standard<br>deviation of <u>+</u> 0.40 MJ (m<sup>2</sup> day)<sup>-1</sup>. **A preliminary analysis of the data, for the season, The** 

**4** 

 $(m^2 \ day)^{-1}$ amount for the period was -615  $\pm$  29 mm. The sgnsible<sub>,</sub> heat **The Bowen ratio was low during most of the season increasing sharply toward the end of the season after a long dry spell. The latent heat flux density averaged -10.37**  $\pm$  **0.49 MJ or -4.27** 2 **0.20 mm day** *-I.* **The accumulated**  flux density for the period averaged 150 MJ  $(m^2 \text{ day})^{-1}$ .

**e** 

**a** 

**a** 

*0* 

*0* 

**a** 

**The average Bowen ratio was 0.27. About 80** % **of the available energy was converted into latent heat flux density.** 

**e** 

**TABLE OF CONTENTS** 

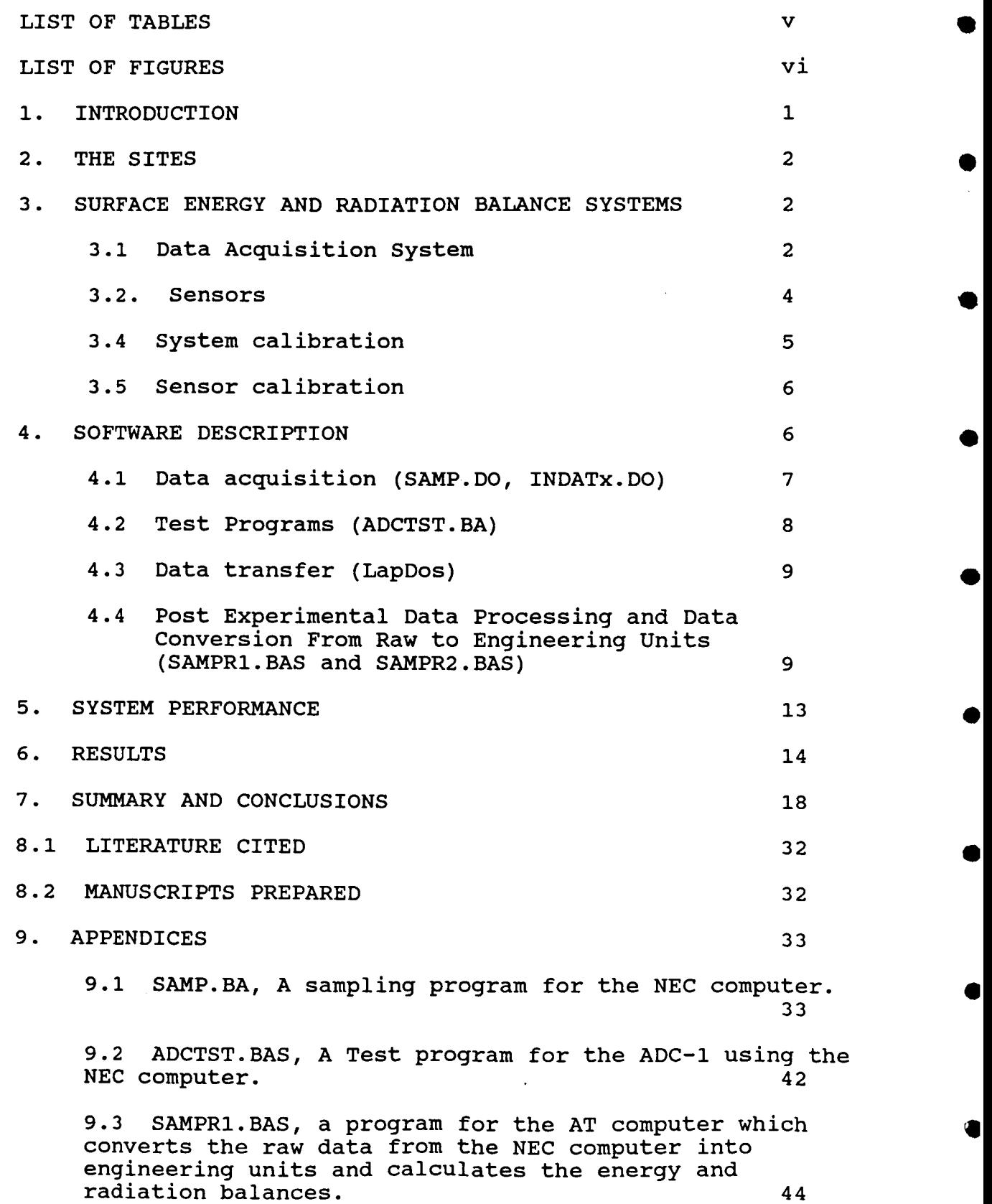

iv

**e** 

**a** 

**LIST OF TABLES** 

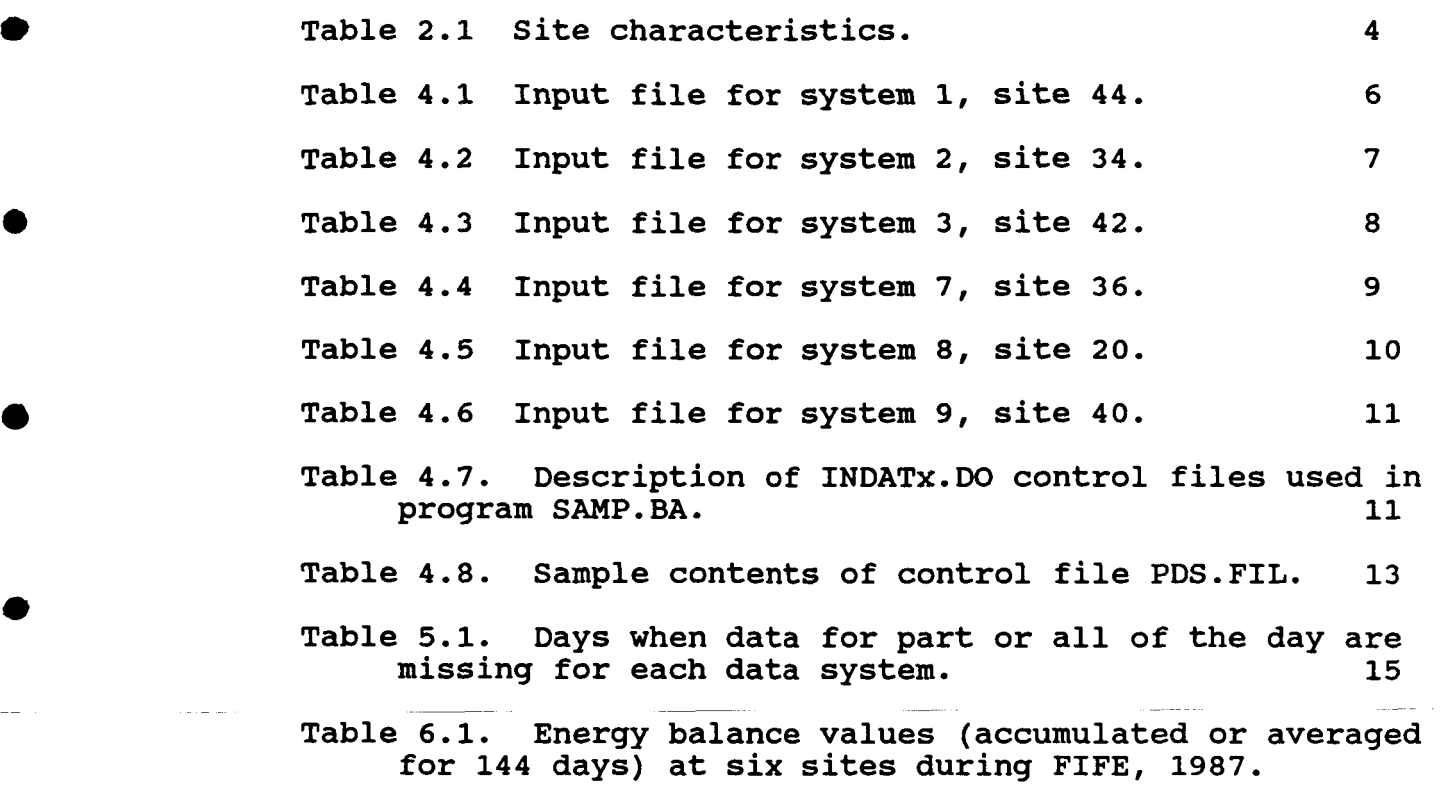

**f** 

**V** 

 $\sim$ 

# **LIST OF FIGURES**

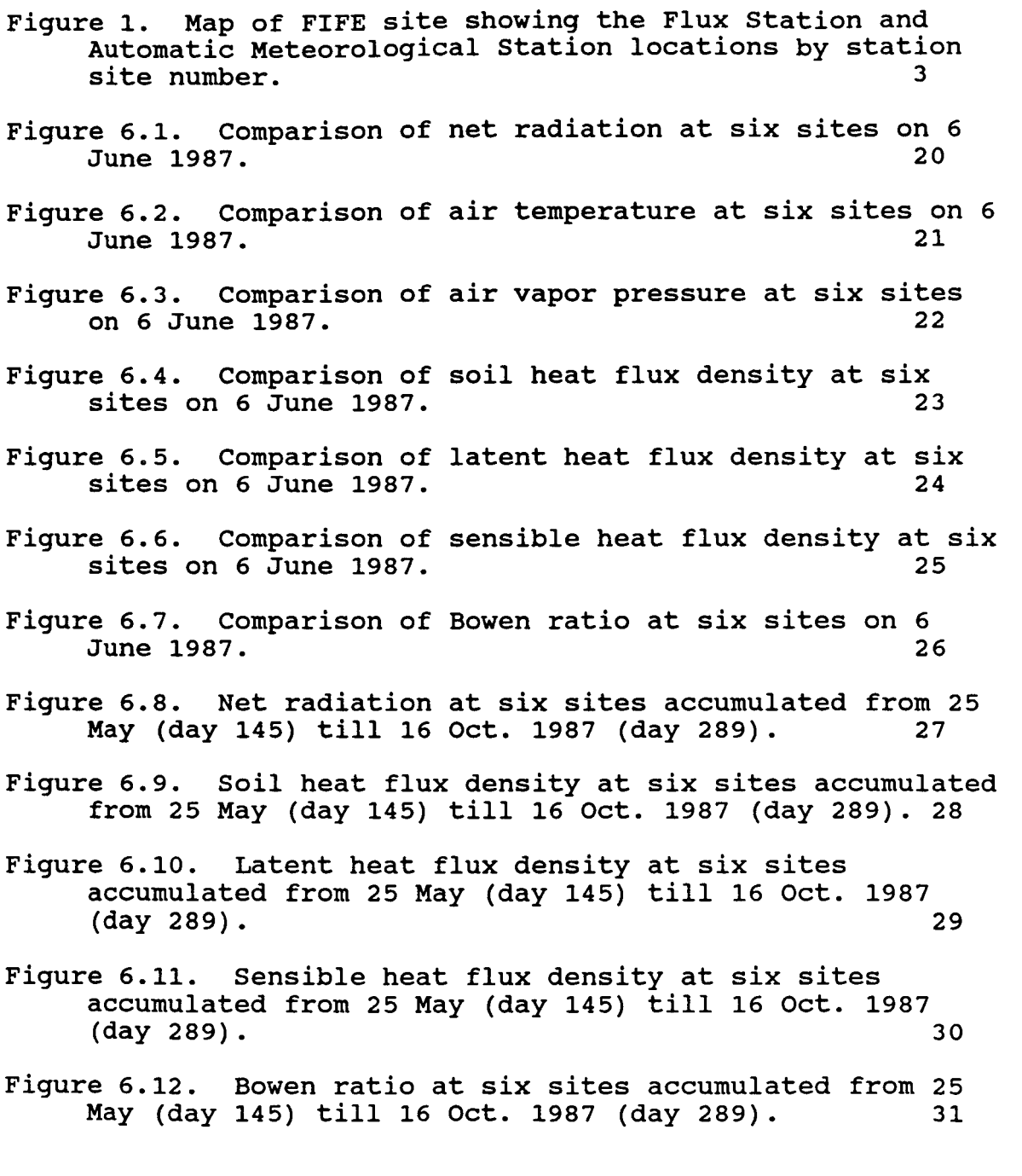

vi

**a** 

**a** 

**4** 

 $\bullet$ 

**a** 

#### **1. INTRODUCTION**

*0* 

**a** 

*0* 

**The major objective of the International Satellite Land surface Climatology Project (ISLSCP) is to develop methodologies for deriving quantitative information concerning land surface climatological variables from satellite observations of the radiation reflected and emitted by the Earth. Such quantitative information is required to:** 

**(1) monitor global scale changes of the land surface caused by climatic fluctuations or by** 

**human activities, (2) further develop mathematical models designed to predict or simulate climate on various time scales, and** 

**(3) permit inclusion of land surface climatological variables in diagnostic and empirical studies of climatic variations.** 

**The research program to study the above objectives (First International Satellite Land Surface Climatology Project Field Experiment, FIFE) was conducted over a native prairie near Manhattan, KS during the summer of 1987. The prairie near Manhattan, KS during the summer of 1987. research program required measurements of variables and** 

Measurements of surface energy and surface radiation **fluxes and other environmental variables were required at 22 locations in the experimental area, 15 km2 to form an areal composite of the surface conditions.** 

**measurements of the surface conditions at six sites as part of the of the surface flux group. Specific objectives of the UW research were: The University of Washington group (UW) made** 

**(1) to determine the effect of slope and aspect, throughout a growing season, on the magnitude of the surface energy balance fluxes as determined by the Energy Balance Method (EBM);** 

**soil heat flux density at the surface as calculated from the heat capacity and the thermal conductivity equations; and (2) to investigate the calculation of the** 

**(3) to evaluate the performance of the Surface Energy and Radiation Balance System (SERBS).** 

**Other objectives will be the subject of papers.** 

**This report contains the details of the measurement program, a summary and status of the data collected, an evaluation of the SERBS, and manuscripts prepared and papers presented to date. Detailed evaluation of the voluminous data will require additonal time** 

#### **20 THE SITES**

**The EBM using SERBS was used to evaluate the energy and radiation balances at six sites. The location of the sites is shown in Figure 2.1. The letter before the site number indicates the aspect of the slope at the site. Sites E34 and E36 had easterly aspects, site W20 was westerly, site S40 was southerly, site N42 was northerly, while site T44 was located on the top of a ridge (See Table 2.1 for specifics of the sites). Site E34 was located on the steepest slope.** 

**The dead grass from the previous season was burned on all sites except 36 about the middle of April, 1987. Site 36 was grazed over winter. The vegetation was a mixture of native grasses. The dominant grasses are big bluestem**  Andropogon geradii and Indiangrass Sorghastrum nutans.

### **30 SURFACE ENERGY** *AND* **RADIATION BALANCE SYSTEMS**

**The SERBS is an automatic system for the collection and**  processing of surface energy and radiation balance data. **is composed of a data acquisition system, sensors and automatic exchange mechanism. The EBM method is better suited for evaluating energy fluxes on slopes than other meteorological methods because of the smaller fetch requirement (Fritschen, et al, 1983).** 

## **3.1 Data Acquisition System**

**inexpensive personal computer (NEC PC-8201A) to control the Automatic Exchange Mechanism (AEM) and to sample, process, and store the data. A 16 channel analog input data acquisition system (Remote Measurement Systems, ADC-1) was used for data acquisition. The data system had two voltage**  ranges,  $\pm$  20 mV and  $\pm$  400 mV (systems 2 and 3 had  $\pm$  200mV **ranges). In addition, either of two offset voltages could be added to the 20 mV range and are used to increase the sensitivity of the temperature sensors. The offset voltages were supplied through the use of one constant current source**  and a series string of precision resistors. **constant current sources supplied the various temperature sensors. A 5 V regulator supplied power to the data system while a 6 V regulator supplied power to the computer. The sensors were interfaced to the terminal strips supplied on the ADC-1 by means of seven plug connectors on the auxiliary module. The data acquisition portion utilizes a small,** 

**The computer directed the ADC-1 to sample the data channels at 30-s intervals, with digital information being passed to the computer via an RS-232 port. The computer also activated the AEM every 6 minutes to interchange the psychrometers. After activation, the computer delayed sampling for three minutes to allow the psychrometers to attain equilibrium at their new locations. Under computer**  **a** 

\*

*0* 

**9** 

*0* 

**a** 

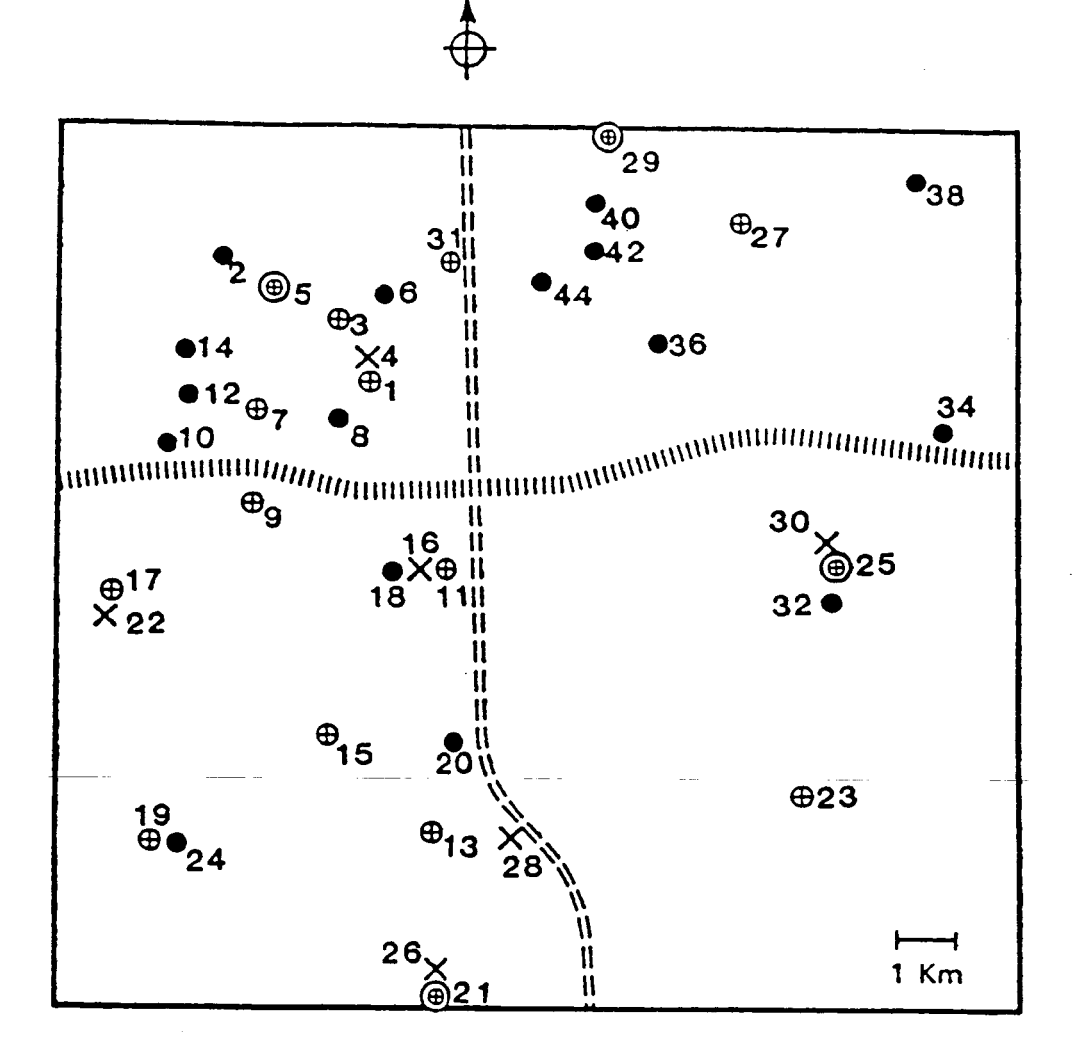

- $\oplus$ P-PAM
- $\bigoplus$ D-DCP
- $\circledcirc$ SP-Super PAM
- ◉ SD-Super DCP
- B-Bowen Ratio Flux Measurement  $\bullet$
- $\mathsf{X}^-$ E-Eddy Correlation Flux Measurement
- Site Boundary
- 111111 1-70
- $==$  R-177

Figure 2.1. Map of FIFE site showing the Flux Station and Automatic Meteorological Station locations by station site number.

**4 Table 1. Site characteristics.** 

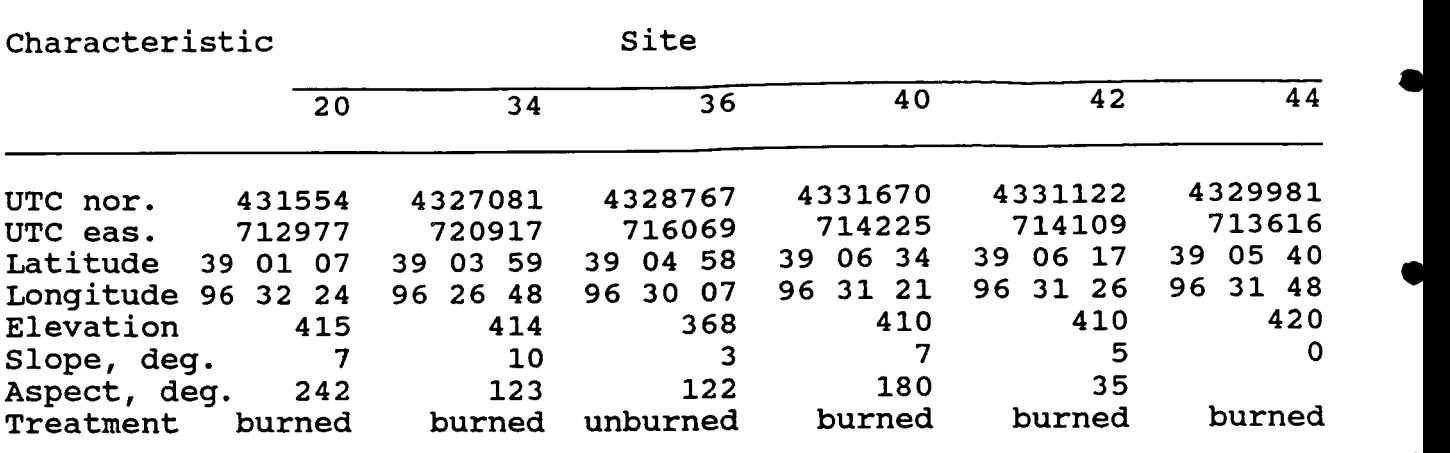

**control, raw data were averaged at 6 minute intervals and recorded on 200 kbyte floppy disks at 6 minute intervals.** 

**could review the instantaneous data (sampled at 30-s intervals) in raw** form **or in engineering units using a single keyboard command. In addition, a third keyboard command displayed calculated values of the energy budget components, computed and updated at 6 minute intervals, and a fourth display contained the instantaneous, present 6 minute, past 6-minute and 12 minute averages** of **the temperatures and the temperature differences. The computer was programmed so that the field operator** 

**Raw data was written on a 200 kbyte 3 1/2 in. floppy disks. The floppy will hold eight days of data (17 channels**  + **2 date time groups) stored as 6 min. averages. Primary power was supplied by a 12 Vdc deep cycle RV battery.** 

**Each SERBS was powered by a 12 volt deep cycle RV battery which was charged by a 12 W solar panel. Each system had an additional battery for voltage reference. The total power consumption was 2796 mW of which 1200 mW was consumed by the psychrometer fans.** 

**reference battery were housed in a 40 quart food cooler which was covered with a space blanket. This was done to keep the computer at a reasonably constant temperature; in addition the space blanket was used to keep liquid water out of the cooler. The computer, data system, floppy disk drive and** 

#### **3.2. Sensors**

**The variables measured consisted of: air and wet bulb temperatures at two heights; net, solar (up and down), total hemispherical (up and down); diffuse radiation; soil heat flow and soil temperature; wind speed and wind direction and precipitation.** 

**to obtain the gradients of air and wet bulb temperatures. Sensitivity and similarity of temperature sensors is required for the EBM method. Platinum resistance elements (PRTD) (500 ohms) were used for the temperature sensors. Ceramic wick psychrometers mounted on an AEM were used**  *0* 

 $\bullet$ 

**4** 

**The temperature sensit'vity of the PRTD, with 0.5 mA**  current, is 1.0 mV <sup>O</sup>C<sup>-1</sup> which is equivalent to 0.005 <sup>O</sup>C on **our data system (Fritschen and Simpson, 1982). The four temperature sensors are connected in series to insure that the same current is flowing through the sensors. In addition, the voltage drops across the PRTD's are measured using a common offset voltage equal to the mid-range temperature.** 

**heat flow transducers (Radiation and Energy Balance Systems, HFT-1). The 0 to 5 cm soil temperature was measured with three 100 ohm PRTD's connected in series. The temperature sensitive area was 8 cm in length and the sensors were**  inserted in the soil at a 45<sup>0</sup> angle. **Soil heat flux density was measured at 5 cm with three** 

**were measured with double dome instruments from Radiation and Energy Balance Systems, 4-3 and THRDS-1. Double dome net and total hemispherical radiometers were used because the error due to convective heat loss from the transducer is greatly reduced. Net radiometers with thin signal domes tend to indicate to large of an outgoing nocturnal flux. Net and total hemispherical radiation (up and down)** 

**Solar radiation was measured with Kipp and Zonen pyranometers, CM-2, while diffuse solar radiation was**  measured with a Licor pyranometer, LI-200SB, mounted in a **shadow band.** 

**instruments (12004). Wind speed and direction were measured with R. M. Young** 

**guages of several makers. Precipitation was determined with tipping bucket rain** 

**inserted to 0.5 m at each site to provide soil temperature. The thermocouple was read manually each time the site was serviced. In addition, a copper-constantan thermocouple was** 

**documentation file for each IFC data file located in the data bank. The height of sensor mounting is given in the** 

#### **3.4 System calibration**

**a** 

**m** 

**e** 

*0* 

**The ADC-1's and the offset voltages were calibrated using a precision potentiometric bridge with 1 microvolt resolution, and an absolute accuracy of**  $+$  **0.02% of the reading**  $\pm$  **1 digit (Electro Scientific Industries model 300PVB).** The ADC-1 low gain was calibrated using The ADC-1 low gain was calibrated using **potentiometer of the ADC-1 and the ESI as a precision voltage source set to 150 mV. All systems were adjusted to read 1500 (3000 for systems 2 and 3) raw A/D units. The standard deviation of 10 readings was 0 units. Once this was set, high gain was selected and calibrated with the input set at 15 mV. All systems were adjusted to read 3000**  input set at 15 mV. All systems were adjusted to read 3000<br>raw A/D units. The standard deviation of 10 readings was ± **0.7 units.** 

**The temperature coefficients of the ADC-1 and the constant current sources were investigated. With the** 

**critical components of the ADC-1 being replaced with low coefficient components, the tem erature coefficient of the ADC-1 was found to be 8 ppm OC-' over a range of -25 to +35**  <sup>O</sup>C. The temperature coefficient of the constant current<sub>1</sub> **sources was found to be 7.3 x 10**  over the temperature range from 0 to 55 <sup>O</sup>C, and 15 x 10<sup>-9</sup> A<br><sup>O</sup>C<sup>-1</sup>, or 30 ppm <sup>O</sup>C<sup>-1</sup>, over the temperature range from -25 to erature coefficient o<br>
over a range of -25<br>
of the constant curr<br>
-9 A <sup>O</sup>C<sup>-1</sup>, or 15 ppm<br>
0 to 55 <sup>O</sup>C, and 15 x **55 OC.** 

#### **3.5 Sensor Calibration**

**All of the sensors were calibrated before the measurement period began. The net radiometers, total hemispherical radiometers and heat flow transducers were also calibrated after the measurement period. Little change was noted in the calibrations.** 

**Table 4.1 Input file for system 1, site 44.** 

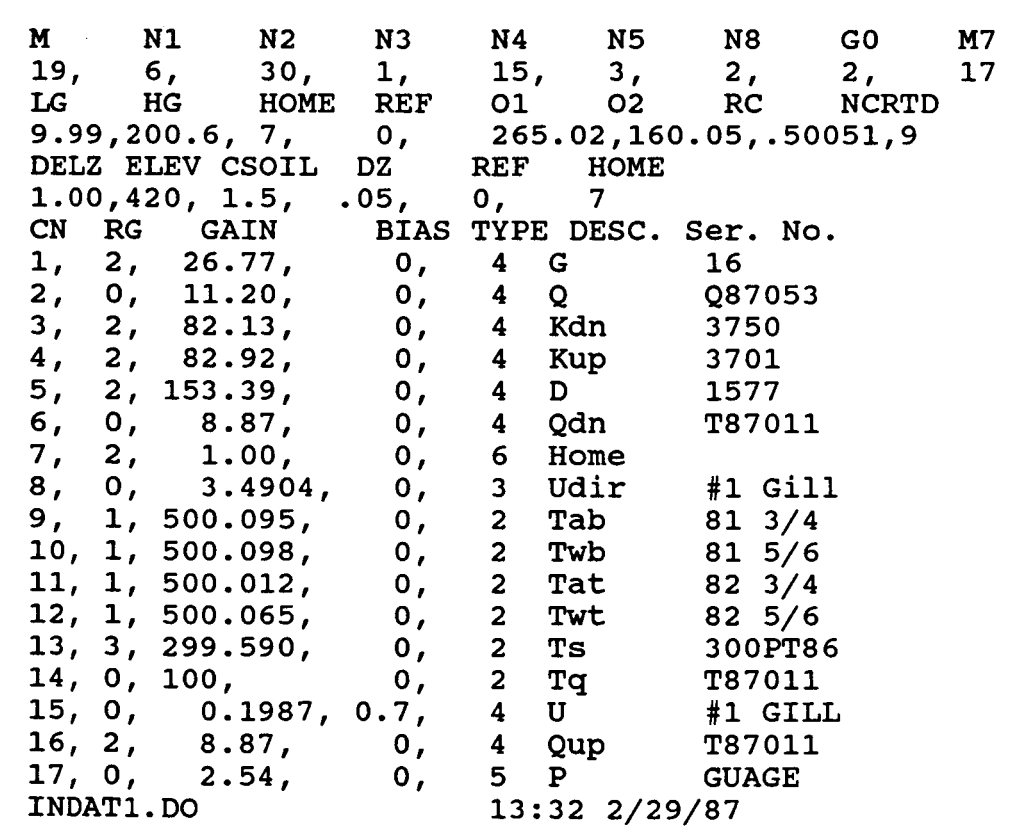

### **4. SOFTWARE DESCRIPTION**

**Two categories of software will be considered. The first consists of programs written for the NEC personal computers that were used for field data acquisition, and data acquisition system testing. The second consists of a series of programs used for post-experimental data** 

**6** 

 $\bullet$ 

 $\blacksquare$ 

**processing, including energy and radiation balance calculations, plots and printed summaries used in this report.** 

**9 because the software contains documentation of the procedures used in analyzing the data. All software is still in the development stages, and as such is not free from errors, nor have all the refinements been incorporated**  to make their operation "user friendly". This is especially **true of the auxiliary, supporting software. However, based on the excellent field performance of the primary data acquisition and processing program SAMP.BA, it is felt that the software is basically sound. Listings of some of the programs are given in Appendix** 

#### **4.1 Data acquisition (SAMP.DO, 1NDATx.DO)**

**e** 

*0* 

**Data acquisition and field procession was controlled by program SAMP.BA, a BASIC program written for the NEC portable computer. This program, listed in Appendix 9.1, is** 

**Table 4.2 Input file for system 2, site 34.** 

**M-- N1 N2--N3 N4** - **N5 N8** ~ **GO M7 19, 6, 30, 1, 6, 3, 2, 2, 17**  LG HG HOM<sub>1</sub><br>20.00,199.93,7, **259.72,160.11,.50023,9**<br>DZ REF HOME **DEL2 ELEV CSOIL DZ REF HOME HG HOME REF 01 02 RC NCRTD 1.00,292, 1.5, CN RG GAIN 1, 0, 33.75, 2, 0, 11.00, 3, 0, 12.10, 4, 0, 11.50, 5,** *0,* **.1325, 0.2, 4 u 6, 0, 11.50, 7, 2, 1.00, 8, 0, 1.989, 9, 1, 500.692, 10, 1, 499.903, 11, 1, 499.852, 12, 1, 499.536, 13, 3, 299.966, 14, 0, 100, 15, 0, 100,**  11.60,<br>2.54, 17, 0, 2<br>**INDAT2.DO** *0.05, 0,* **7 0, 4 G**  *0,* **4 Q 0, 4 Kdn 0, 4 Kup 0, 4 Qdn 0, 6 Home 0, 3 Udir 0, 2 Tab 0, 2 Twb 0, 2 Tat 0, 2 Twt 0, 2 Ts**  *0,* **2 Tq**  *0,* **2 TP**  *0,* **4 QUp 0, 5 P BIAS TYPE DESC, Ser. No. 26 487052 P87008 P87008 GILL T87014 83 Gill 81 3/4 81 5/6 82 3/4 82 5/6 300PT86 T87014 P87008 T87014 GAGE INDAT~** . **DO 11:48 2/29/87** 

largely self documenting. Statements 1000 to 1192 **constitute the main program, with control of subroutine calls routed through a jump table in lines 100 to 300.** 

**The program is customized for a particular location, system, and set of sensors through the use of an input file**  named "INDATx.DO", where x was an identifier set equal to **the particular system number. Files INDAT1.DO through INDAT9.M for the six systems used in the present experiment are listed in Tables 4.1 to 4.6. Control parameters set by**  files INDATx.DO are partially identified in lines 1, 3 and **5, and the last two columns of the actual file, or by comparison with program lines 9110-9195 where the data is read by SAMP.BA. A description of these identifiers is found in Table 4.7.** 

**The psychrometer separation and site elevation are included in the INDAT files. A standard atmosphere (101.3 kPa) is assumed in the calculation of atmospheric pressure (P), which is then corrected for altitude using a lapse rate of -0.01055 kPa m-'.** 

# **4.2 Test Programs (ADCTST. BA)**

**A program was developed for use in testing the operation of the data acquisition system, ADCTST.BA. The ADCTST.BA (9.2) uses the built-in serial port driver. Communication with the ADC-1 from a BASIC program via the standard serial port driver uses INP and OUT statements.** 

**Table 4.3 Input file for system 3, site 42.** 

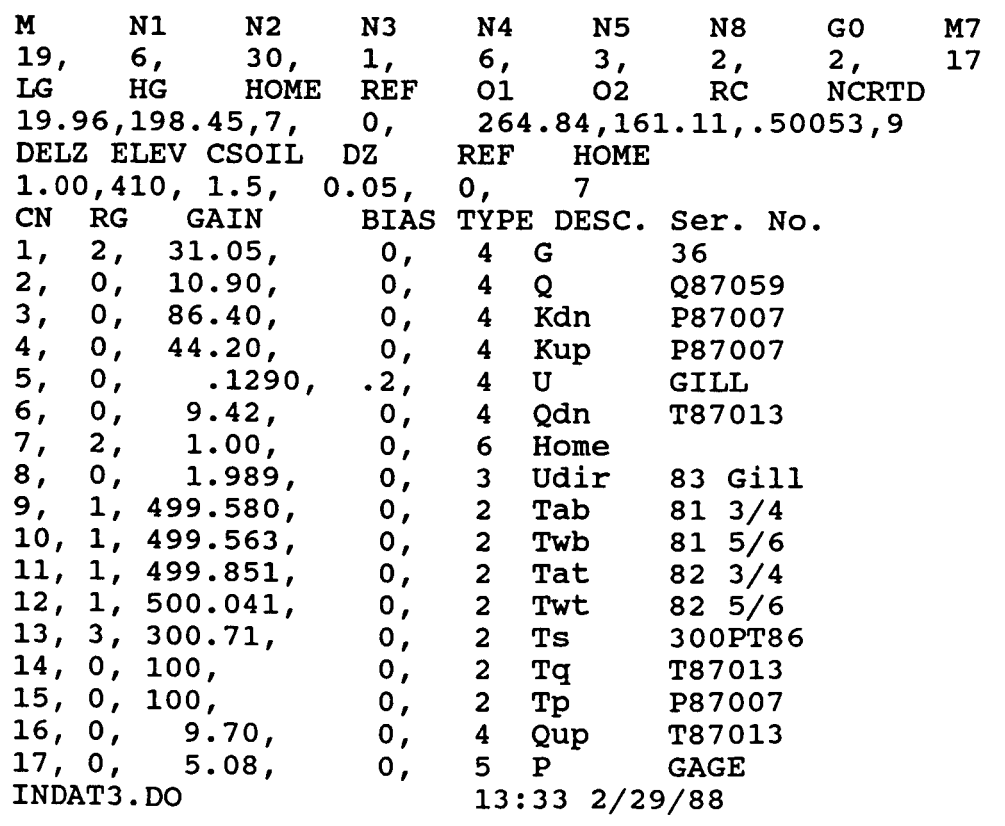

*0* 

**a** 

**a** 

**Table** 4.4 **Input file for system** 7, **site** 36.

**a** 

**t** 

**e** 

*0* 

**r** 

**e** 

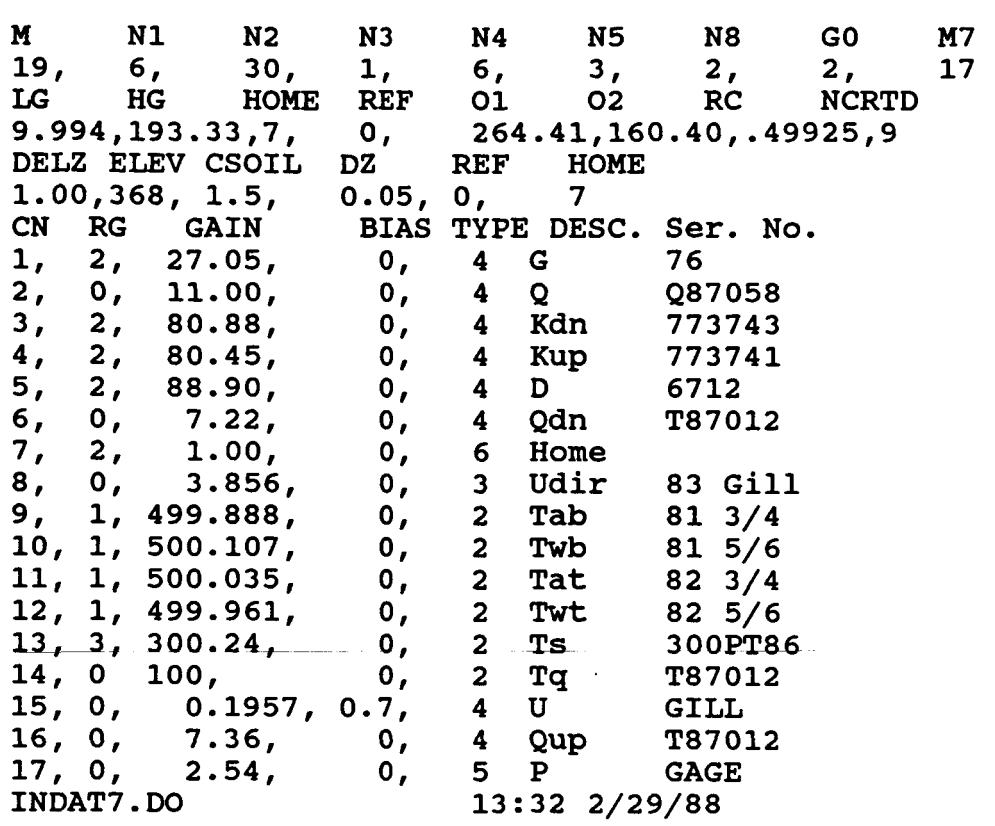

## **4.3 Data transfer (LapDos)**

**The software used for reading floppy disks into an AT compatible computer was called LapDos. The LapDos operated a spare floppy disk drive which was attached to the serial port of the AT like any other floppy drive. The station day files were transferred to** 5 1/4 **floppies for archiving.** 

## **4.4 Post Experimental Data Processing and Data Conversion From Raw to Engineering Units (SAMPR1.BAS and SAMPR2.BAS)**

**The second series of programs were developed for initial post-experimental data processing, including energy and radiation balance calculations. They are coded in Microsoft BASIC** 5.2, **and were intended to be compiled and run using the Microsoft BASIC compiler to reduce execution time. processing are based in part on the field sampling and**   $a$ nalysis program SAMP.BA (Section 4.1). **The data conversion and energy/radiation balance** 

**All programs are controlled by an input file named** 

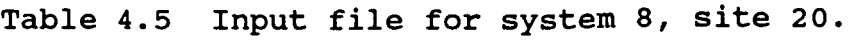

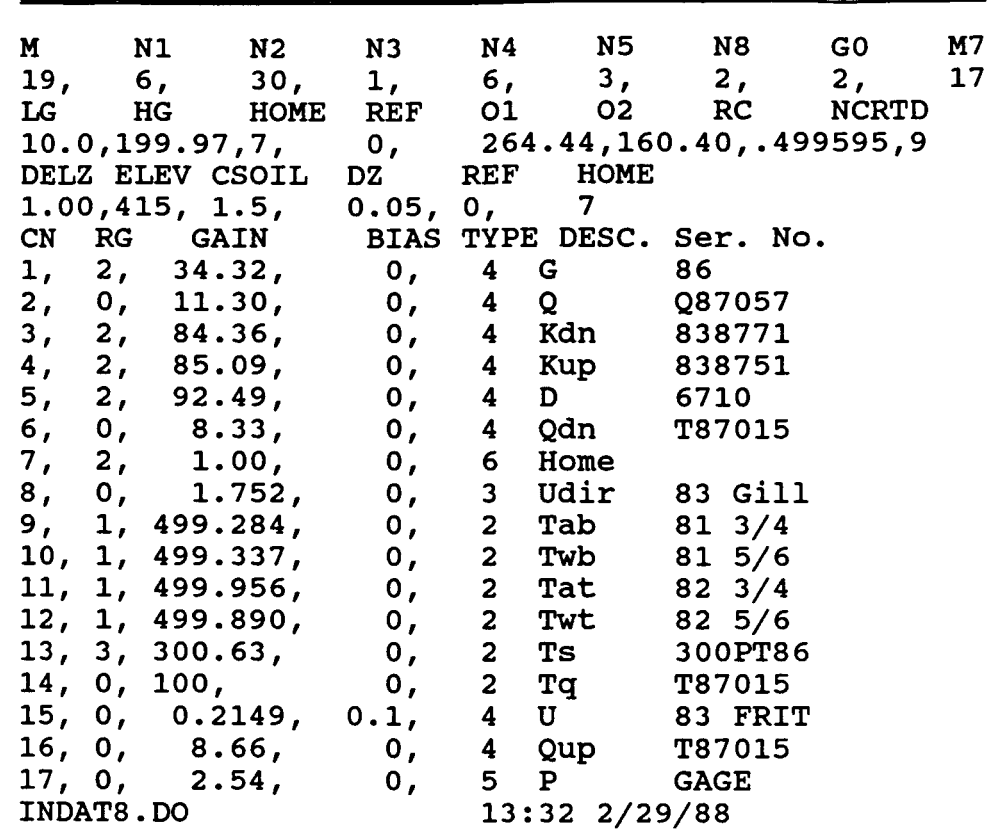

**PDS.FIL which contains values of certain control parameters, an identification label, and a list of file names to be processed (Table 4.8). The meaning of the control parameters varies, depending on exact program involved.** 

**Systems 2 and 3 did not have a diffuse radiometer, consequently the wiring configuration was slightly different**  from the analysis program **SAMPRl was modified for systems 2 and 3. This program is called SAMPR2. In operation, after the day files listed under SAMPRl in the PDS.FIL are processed, the program chains to SAMPR2.** 

**The ASCII raw data files were edited using a text editor so that each contained one day's data for one data system, starting and ending at 0000 hours. Since an average was stored every 6 minutes during data collection, each file contains a maximum of 241 records. Using this data as input, SAMPR1.BAS (Appendix 9.3) converts the raw data (in A/D units) to engineering units (.g. oc, m s-1, etc.). System and time specific data is found in lines 9300** - **9400, lines 6300** - **6400 (analogous to lines 9000-9106 and 9110 to** 

**a** 

**a** 

**4** 

**Table** 4.6 **Input file for system** 9, **site** 40.

**M** N1 N2 N3 N4 N5 N8 **GO M7**   $19, 6, 30, 1, 6, 3, 2, 17$ <br> $19, 6, 30, 1, 6, 3, 2, 17$ LG **HG HOME REF** 01 02 **RC NCRTD**  10.0,200.03,7, *0,* 259.77,159.96,.500008,9 **DELZ ELEV CSOIL DZ REF H**(1.00,315, 1.5, 0.05, 0, 9) CN **RG GAIN BIAS TYPE DESC. Ser.** No. 1.00,315, 1.5, 0.05, *0,* 9 1, 2, 23.88, 0, 4 **<sup>G</sup>** 2, *0,* 11-50, *0,* 4 Q 3, 2, 82.15, 0, 4 **Kdn**  4, 2, 82.55, 0, 4 Ku<br>5, 2, 167.90, 0, 4 D 6, *0,* 11.70, 0, 4 **Qdn**  7, 2, 1.00, 0, 6 **Home**  8, 0, 1.129, *0,* **3 Udir**  1, 500.002, 0, 2 Tab<br>1, 500.502, 0, 2 Twb 10, 1, 500.502, *0,* 2 **Twb**  11, 1, 500.103, 0, 2 **Tat**  11, 1, 500.103, 0, 2 Tat<br>12, 1, 500.287, 0, 2 Twt<br>13, 3, 300.382, 0, 2 Ts<br>14 0 100 0, 2 Tg 13, 3, 300.382, 0, 2 15<br>14, 0, 100, 0, 2 Tq<br>15, 0, 0.0891, 0.1, 4 U 16, 2, 11.70, *0,* 4 **QUP**  17, 0,<br>INDAT9.DO  $167.90,$ 0.0891, 96 087061 001 60294 1579 T87017 83 **Gill**  81 3/4 81 5/6 82 3/4 82 5/6 300PT86 T87017 83 **FRIT**  T87017 **GAGE INDAT9** . **DO** 12: 02 5/12/87

**Table** 4.7. **Description of 1NDATx.DO control files used in program SAMP. BA.** 

**e** 

- **M Total number of variables in each data record**
- **N1 Minutes in each averaging period (between Bowen ratio interchanges)**
- **N2 Number of seconds between samples (0** < N2 < 59)
- **N3 Maximum number of records allowed in memory storage buffer (calculated in program line** 9265)
- **N4 Minutes between data output to cassette tape (Changed in the program into** N4/N1, **which is the number of data records written to the cassette each access).**
- **u5**  Number of times each analog channel is sampled **before the value is saved. This allows for a longer settling time for the A/D converter when sampling low level signals using the on board**

**amplifier.** 

- **N8**  Number of minutes samples are not taken after the **Bowen ratio interchange device has operated to allow temperatures to come into equilibrium.**
- *GO*  **Not used**
- **M7 Total number of analog and digital inputs being sampled (M7** = **M** - **2; 2 variables are used to store date and time).**
- **LO Gain of low range (mv/AD unit)**
- **HG Gain of high range (mv/AD unit). Selected by adding 32 to the channel number.**
- **HOME Channel number of AEM Home signal.**
- **REF Channel thermocouple reference connected to (not currently in use)**
- **01 Offset #1 (mv). Selected by adding 16 to the channel number.**
- *02*  **Offset #2 (mv). Selected by adding 48 to the channel number.**
- **RC(1) Value of constant current through dry and wet bulb resistance temperature elements (ma).**
- **NCRTD Channel number of the first resistance temperature element**

**CHAN C(K) Array of channel numbers** 

**RANGE C1(K)**  $0 =$  **Lo** gain, adding 0 to chan. no. = **Hi gain, offset 1, adding 16 to chan. no.**  = **Hi gain, no offset, adding 32 to chan. no.**  = **Hi gain, offset 2, adding 48 to chan. no.** 

**GAIN G(K) mv gain (eng. units/mv)** 

**BIAS B(K) bias (eng. units)** 

**TYPE**  $N(K)$   $1 = \text{type } K$  thermocouple = **resistance temperature element**  = **wind direction**  = **linear calibration**  = **digital input**  = **Home signal** 

**DESC. X\$ Used in data file for description only** 

**e** 

*0* 

**e** 

**In addition, the following quantities are calculated in connection with the above control parameters.** 

- **G2(R) mv gain for each channel**
- **Bl(K) offset for each channel (if used, otherwise zero)**
- **Cl(K) This is converted to the actual channel number plus**

**the offset for use in the A/D routine** 

**NRTD The number of resistance temperature elements** 

**NWD not used** 

**NDIG number of digital channels** 

**NANLG number of analog channels** 

**9195 in SAMP.BA) and lines 6200-6300. The identical files used in the field analysis (Tables 4.1 to 4.6) are used with this program.** 

The data is stored in a text file for-summarizing and **further analyses using a spread sheet SMART. A series of SMART projects were developed to compute half hour averages and daily summaries of all of the variables, to compute means and standard deviations among the sites, to plot various variables, and to make data bank files. These SMART projects are batch processed under control of an executive project which loads each day file and calls the other pro j ects** .

**Table 4.8. Sample contents of control file PDS.FIL.** 

#### **SAMPRl**

**e** 

*0* 

**O,O,O,C:,C:!.MF,P Konza Prairie; eng units conversion (SAMPK2 6/14/85 1423) R8080187,R8080287,R8080387,R8080487,R8080587,R8080687 END SAMPR2 O,O,O,C:,C:!.MF,P Konza Prairie; eng units conversion (SAMPK2 6/14/85 1423) R3080187,R3080287 END** 

#### *5.* **SYSTEM PERFORMANCE**

**During intensive campaigns, the sites were serviced daily if weather permitted.** Between the intensive **campaigns, the sites were serviced weekly. A total of 876 station days or 3,994,560 data points were possible during the recording period. Data gaps amounted to 14% of the time** 

**if total or part days were counted as missing days.**  % **of the data gaps can be filled in by completing the part days. Four percent of the data gaps were due to batteries running down while about 3** % **of the data were lost due to failure of either the floppy disk or the drives. loss probably would be reduced by using a computer with built in 720 kbyte floppy drive. One microcomputer failed and most of the remaining data gaps occurred at site T44. It is worthy to note that each exchange mechanism cycled more than 35,000 times without failure. A listing of the days with part or all data missing by system number in Table 5.1. About 5 This data** 

**performance include the following: Recommendations for improvements in the SERBS** 

**(1) replace the NEC computers and floppy drives with laptop computers containing more reliable floppy drives; (2) increase the size of the solar panels to 40 or 50 W; (3) increase the psychrometer ventilation rate and radiational shielding; and (4) install a float reservoir on the psychrometer in place of the constant head device.** 

**The SERBS could operate for two week periods with the above improvements. All things considered, the systems operated better than expected for continuous data collection. Only one wire was chewed by a rodent and one anemometer had to be replaced.** 

#### *6.* **RESULTS**

**Most of the time since the field season has been spent in editing the data files and creating files for the data bank. At present, selected variables for the four IFC's have been submitted to the data bank. Additional time is required for further checking of the remaining variables. The data for the periods between the IFC's has been processed but required further quality control before submission to the data bank.** 

**day early in the season is given in Figure 6.1. Even though the sites are as much as 16 km apart and represent the four cardinal slopes, there is an amazing uniformity of measured net radiation. One can notice that the east facing slope appears to have a phase lag of a few minutes compared to the other sites. A preliminary comparison of net radiation for a clear** 

*0* 

**a** 

 $\bullet$ 

 $\bullet$ 

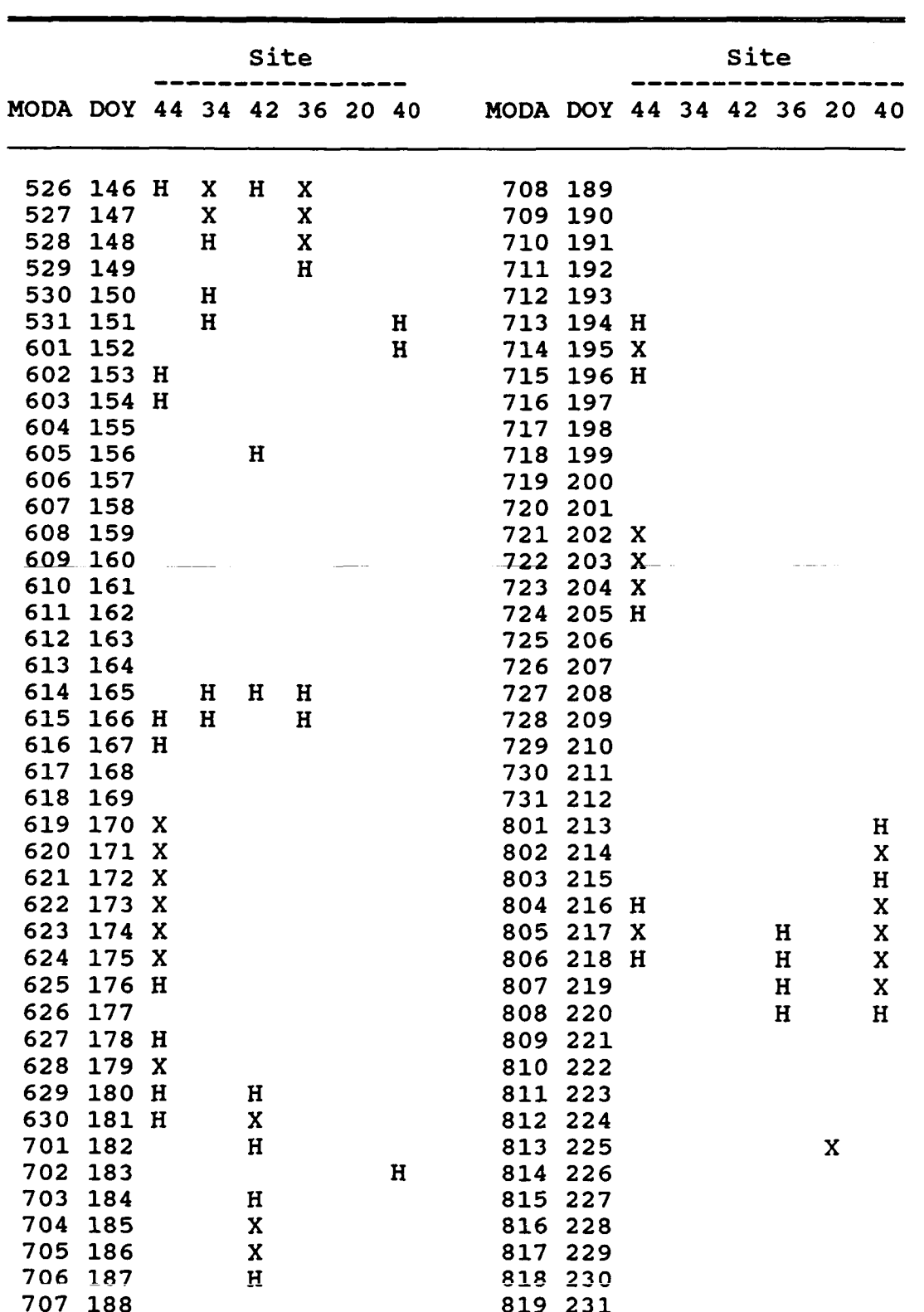

Table 5.1. Days when data for part or all of the day were missing for each data system.

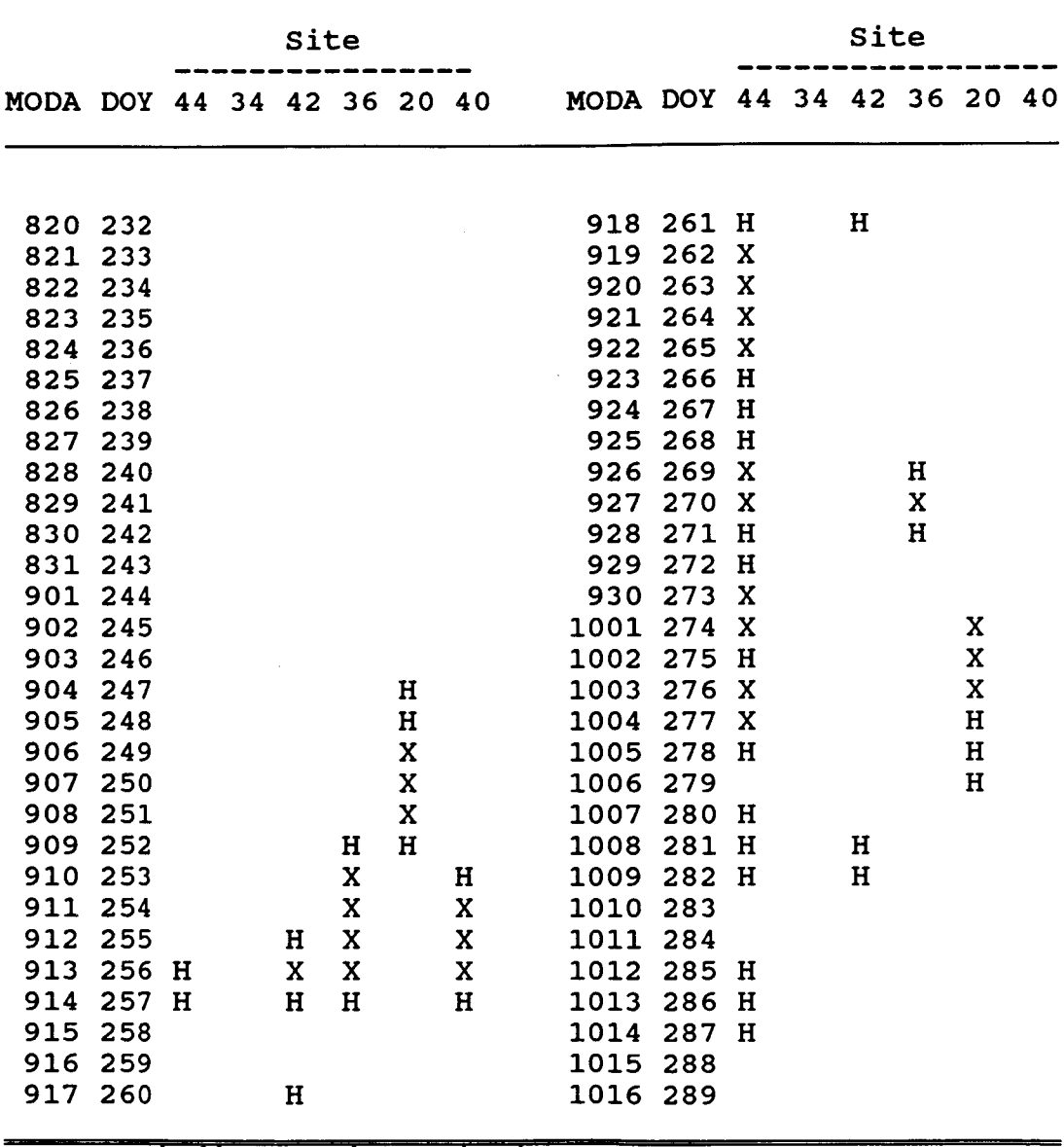

Table **5.1** Cont. Days when data for part or all of the day are missing for each data system.

indicates data missing  $\mathbf{x}$ 

H indicates part of data missing

A comparison of the air temperature **(1** m above the surface) is given in Figure **6.2.** During the daylight hours, **<sup>4</sup>** the air temperature was very uniform. Note that the east facing slope **(E34)** had a slightly lower temperature in the late afternoon hours that the other sites. The standard deviation was less than **0.5** *OC.*  Again this result is quite remarkable considering the distance between sites, the condition of the surface at each site and the fact that **12**  temperature sensors and **6** data systems are involved in the comparison. Part of the uniformity may be ascribed to the temperature sensors and 6 data systems are involved in the comparison. Part of the uniformity may be ascribed to the fact that the wind speed was about 5 m s<sup>-1</sup>. At night, the

**a** 

**4** 

**variation in air temperature was a little larger, possibly due to differences in cold air drainage at the sites.** 

**e** 

**a** 

*0* 

**a** 

*I)* 

**Site differences begin to emerge in comparison of the air vapor pressures, Figure 6.3. The south facing slope (S40) has the lowest vapor pressure during the day. The standard deviation among sites was less than 0.005 kPa during most of the day and approached 0.007 at 1430.** 

**soil heat flux density (to be referred to as soil heat flow), Figure 6.4. The sites having the best vegetative cover (N42 and W20) have to lowest soil heat flow during the day. The two east facing sites (E34 and E36) had the greatest soil heat flow. At E34, about 20** % **of the surface was exposed rock. Both sites had the least amount of vegetation. The maximum standard deviation was 100 W m-2 at midday. Site differences become larger with the comparison of** 

**Figure 6.5. The latent heat flux density was the largest at W20. This site appeared to be an anomaly for a west facing site. It had the best vegetative cover possibly due to seepage from the limestone rock layer. Note the sharp rise of evaporative rate at W20 about 0700 and the sharp decrease in evaporative rate at E34 about 1800. These values are density. the morning hours. At this time, a large number of rocks were exposed at the surface. Later in the season, most of the smaller rocks were covered by the grass. Latent heat flux densities for the sites are shown in**  associated with periods of positive sensible heat flux **Site E34 had the lowest evaporative rate during** 

**less than 150 W m-'** , **Figure 6.6. The largest sensible heat fluxes were observed at sites E34 and S40 while the smallest sensible heat flux occurred at W20. The two peaks of positive sensible heat flux (about 0700 at W20 and 1800 at E34) occurred when the radiant flux on the slopes was low.**  The sensible heat flux densities were rather small,

**The Bowen ratios for the sites are shown in Figure 6.7. During the daylight hours, these ratios were quite small being about 0.2. A period of large Bowen ratios occurred at E34 between 0700 and 1000.** 

**The values of the energy balance, during the periods of positive net radiation, were accumulated for the period from May 26 to October 16. Missing data were filled in using ratios with other systems. The accumulated daylight net**  radiation totals are amazingly similar, Figure 6.8. The average was 1947 MJ (m2 period) <sup>-</sup> with a standard deviation of  $\pm$  22, Table 6.1. The daily average was 13.5  $\pm$  0.15 MJ<br>(m2 period)<sup>-1.</sup>

**The accumulated soil heat flux illustrated the character of the sites, Figure 6.9. The trends which were established early in the season persisted throughout the season. The north facing slope had the lowest soil heat flux while E36 had the highest heat flux,** 

**Similar trends were noted in the latent heat flux density plot, Figure 6.10. W20 and N42 had the largest latent heat flux densities while E34 and E36 had the lowest.**  Table 6.1. Energy balance values (accumulated or averaged for 144 days) at six sited during FIFE, 1987.

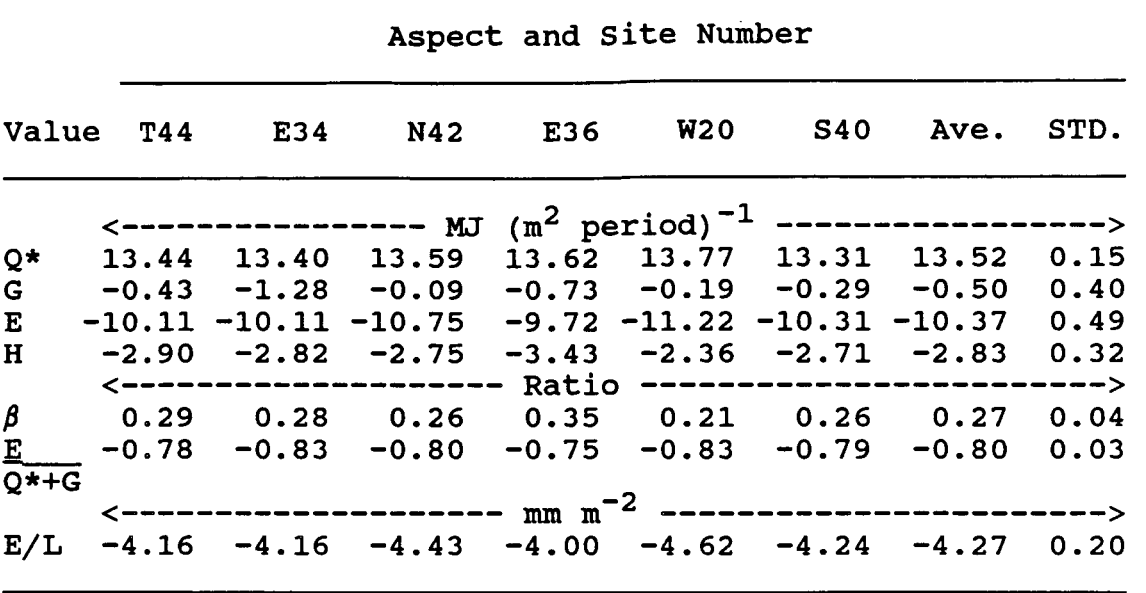

The average for the period was  $-1493 \pm 70$  MJ (m<sup>2</sup> period)<sup>-1</sup> or -615 ± 29 mm. This amounts to a daily average of -10.37<br>+ 0.49 MJ (m2 period)<sup>-1</sup> or + 4.27 + 0.2 mm dav<sup>-1.</sup>

Accumulated heat flux densities were small, Figure 6.11. Site W20 had a slight positive sensible heat flux for the first 55 days. On the other hand, E36 had the largest sensible heat flux density. This site had the least and shortest vegetative cover. The average of the accumulated average was  $-2.83 \pm 0.32$  MJ (m<sup>2</sup> period) heat flux density was -408 <u>+</u> 46 MJ (m<sup>2</sup> period)<sup>-1.</sup> The daily<br>average was -2.83 + 0.32 MJ (m<sup>2</sup> period)<sup>-1.</sup>

Small positive Bowen ratios occurred during most of the season. After a long dry period, the Bowen ratios increased rather sharply day 270). These values give rise to average Bowen ratio of  $0.27 \pm 0.04$ .

The percent of the available energy converted to latent heat flux density is a more conservative index than the Bowen ratio. For the period of this experiment, about 80 % of the available energy was converted to evaporative flux.

#### *7.* **SUMMARY AND CONCLUSIONS**

Six automatic Surface Energy and Radiation Balance Systems were operated continuously for 146 days from May 25 to October 16, 1987 as part of the **FIFE** project. **A** total of 17 variables were monitored at each site. Calculations of the surface sensible and latent heat flux densities were made using the energy balance method.

net radiation, air temperature, vapor pressure and wind speed were quite similar for the sites even though the sites Preliminary results indicate that variables including

*0* 

*0* 

**a** 

**were as much as 16 km apart and represented the four cardinal slopes an9 a top.**  13.52  $\pm$  0.15 MJ (m<sup>2</sup> period)<sup>-1</sup> The largest percentage differences between sites ocçurred\_in soil heat flux **faily average net radiation was**  density, (-0.50 + 0.40 MJ (m<sup>2</sup> day)<sup>-1</sup>

*0* 

**a** 

The latent heat flux density averaged -10.37  $\pm$  0.49 MJ  $(m^2 \text{ day})^{-1}$  or  $-4.27 \pm 0.20$  mm day  $^{-1}$ . The accumulated  $amount was -615 + 29 mm.$ 

**The Bowen ratio was low during most of the season increasing sharply toward the end of the season after a long dry spell. The average Bowen ratio was 0.27. About 80** % **of the available energy was converted into latent heat flux density.** 

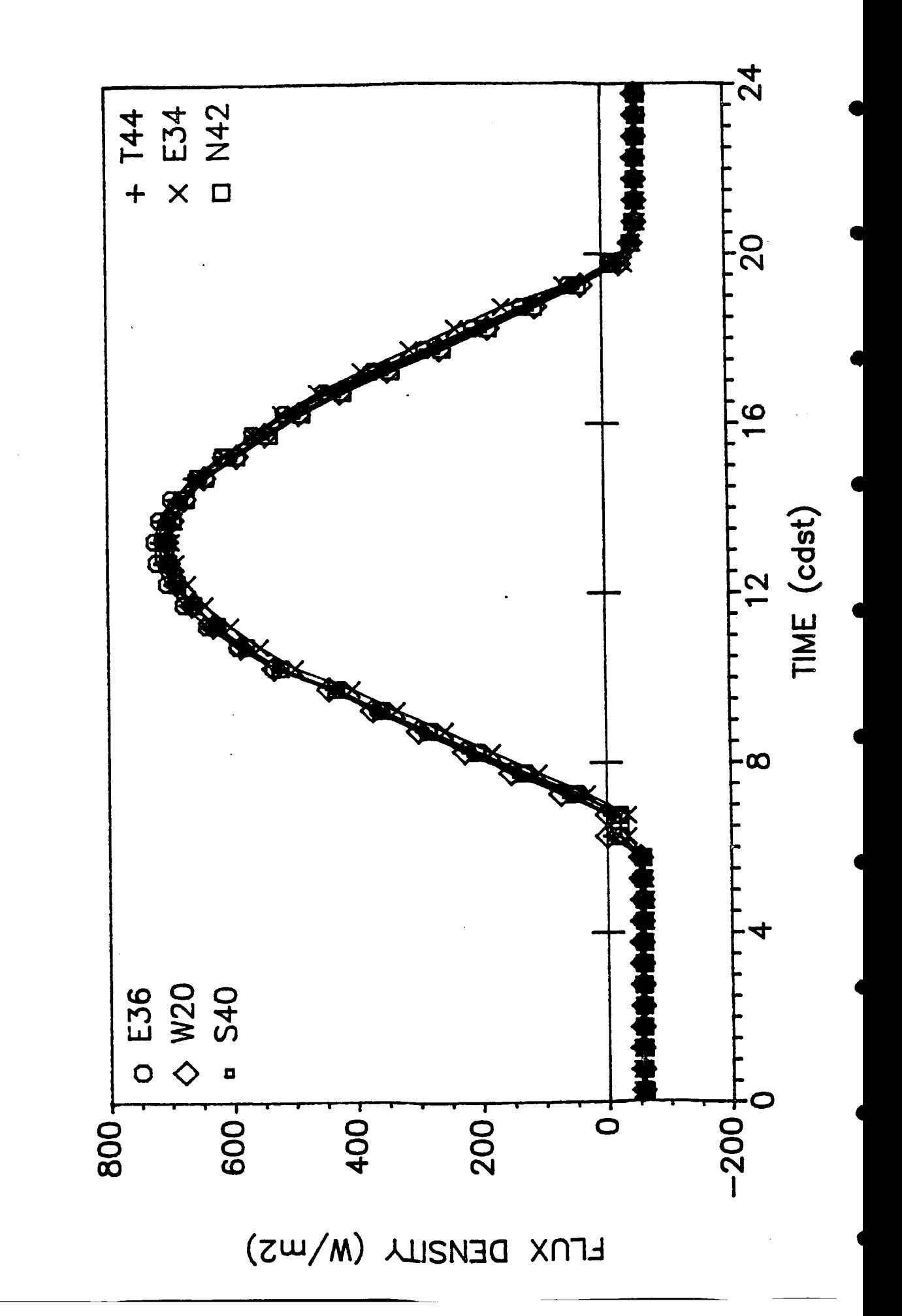

Comparison of net radiation at six sites on 6 June 1987. Figure 6.1.

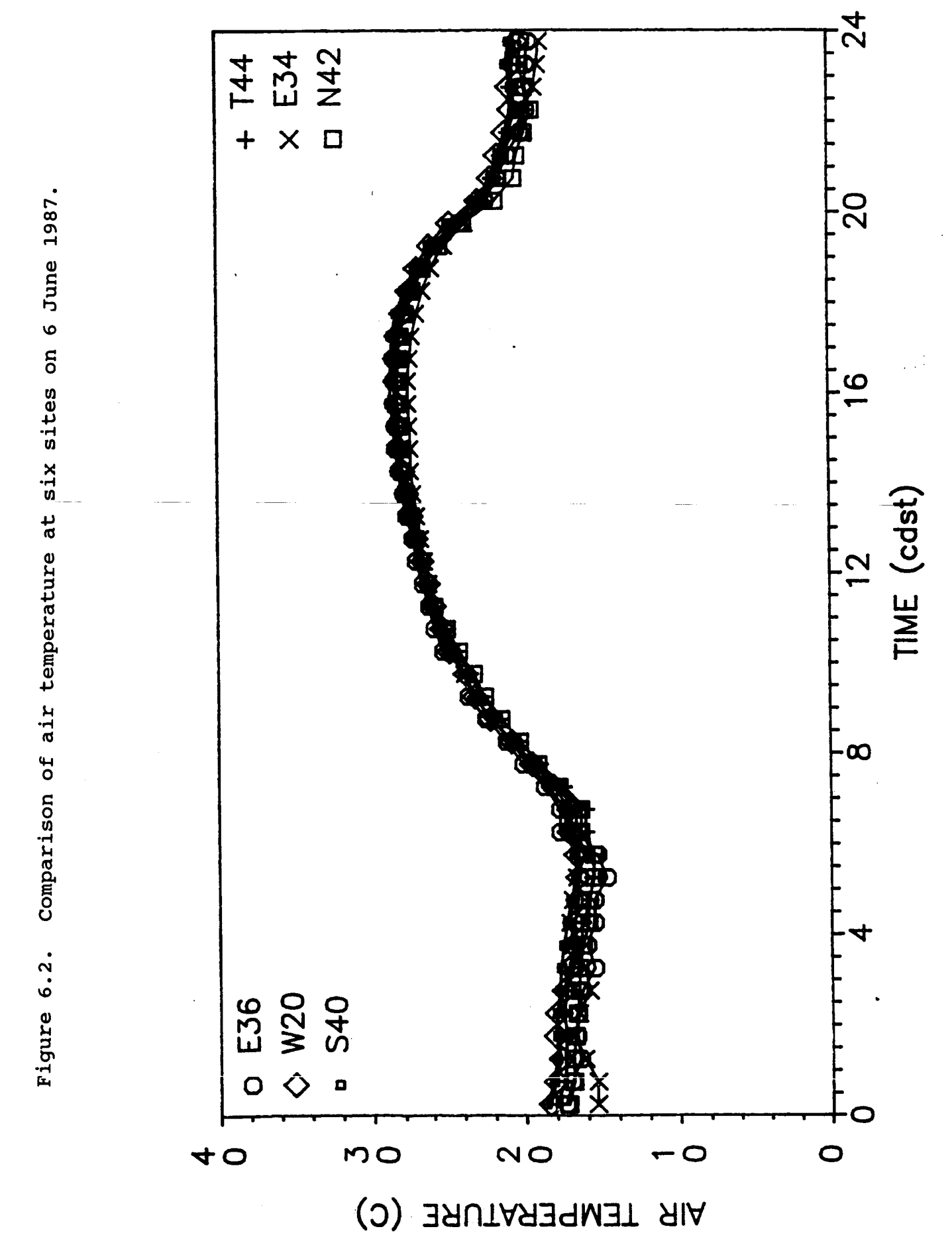

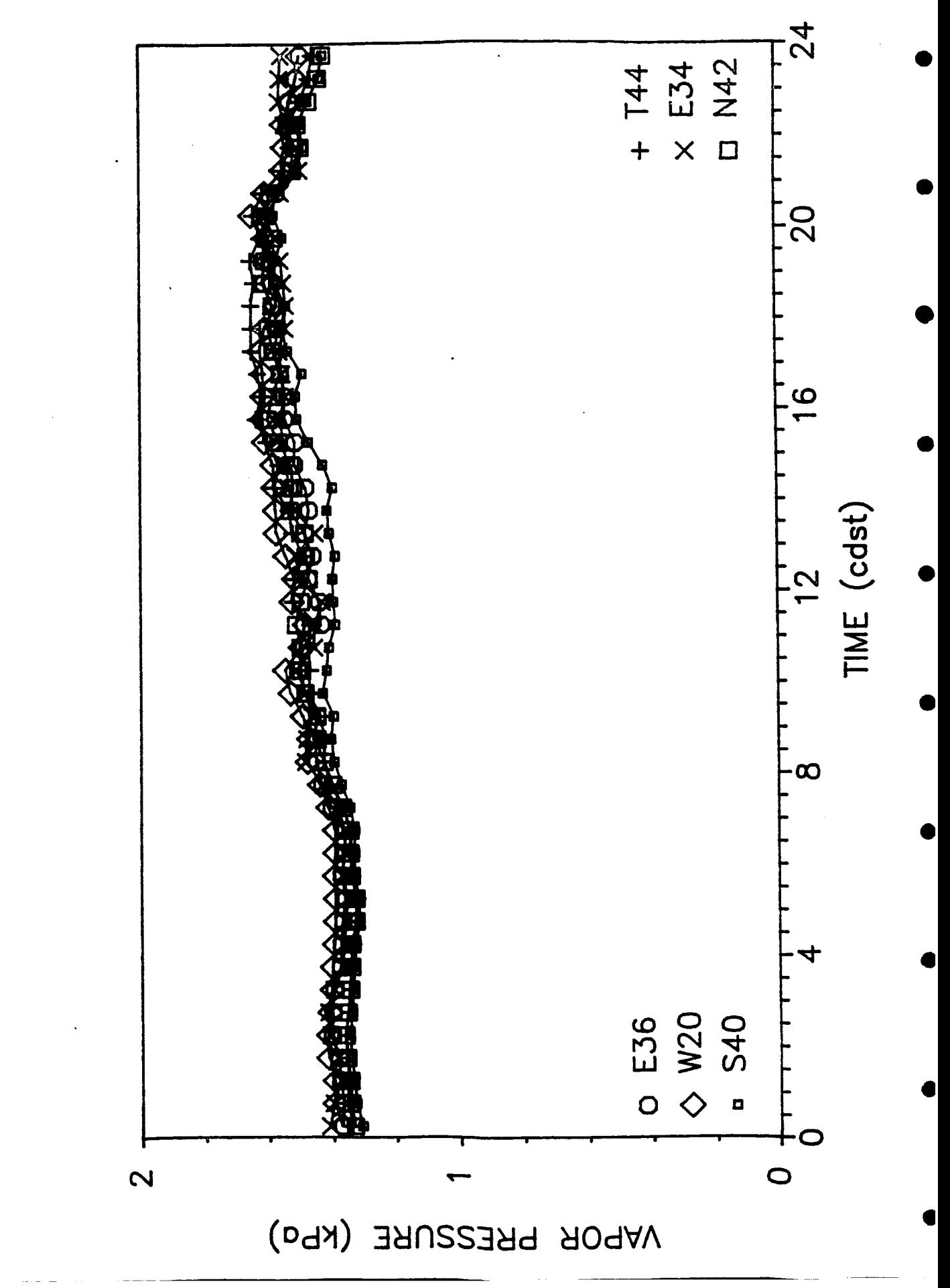

Comparison of air vapor pressure at six sites on 6 June 1987. Figure 6.3.

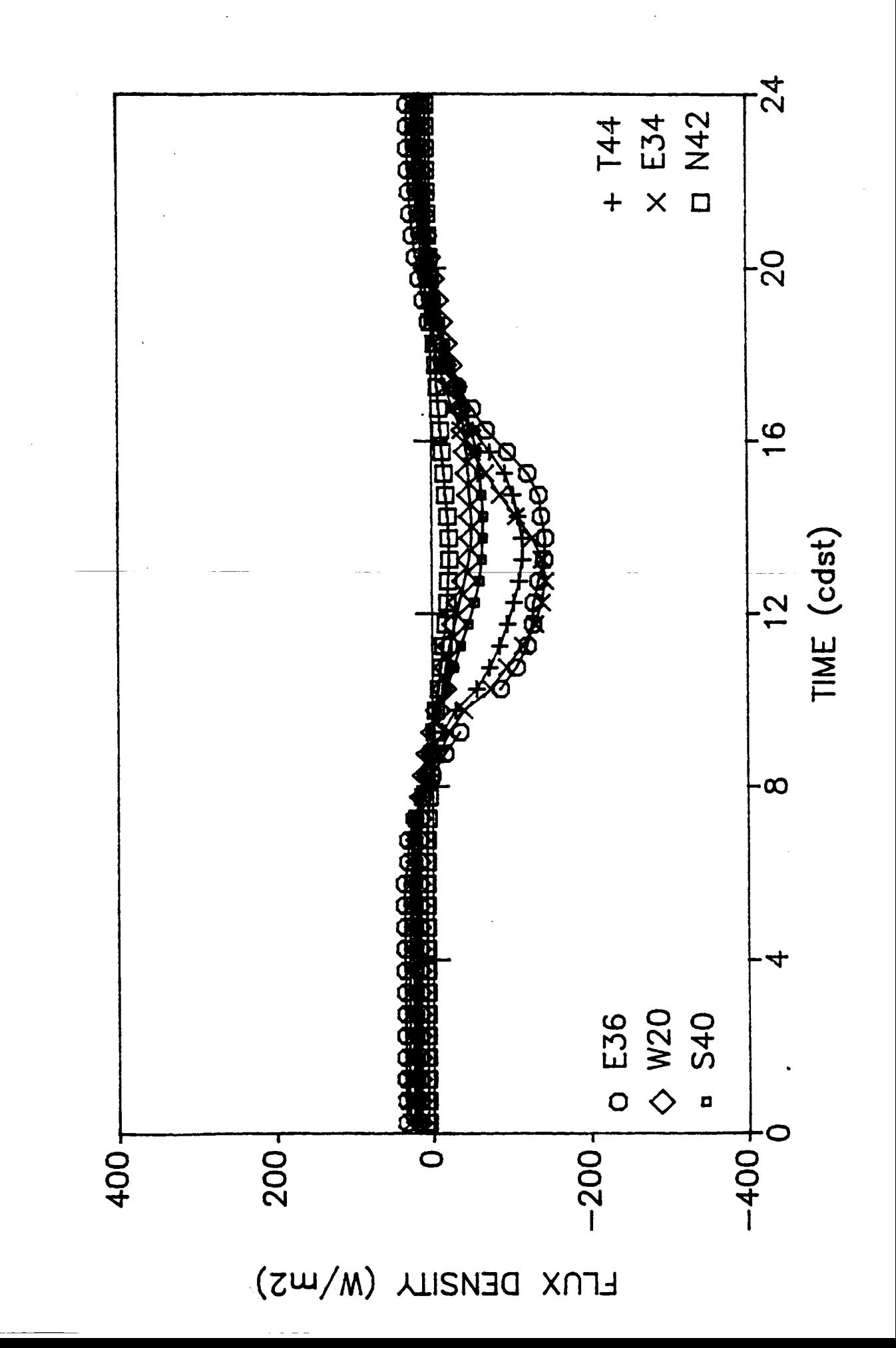

Comparison of soil heat flux density at six sites on 6 June 1987. Figure 6.4,

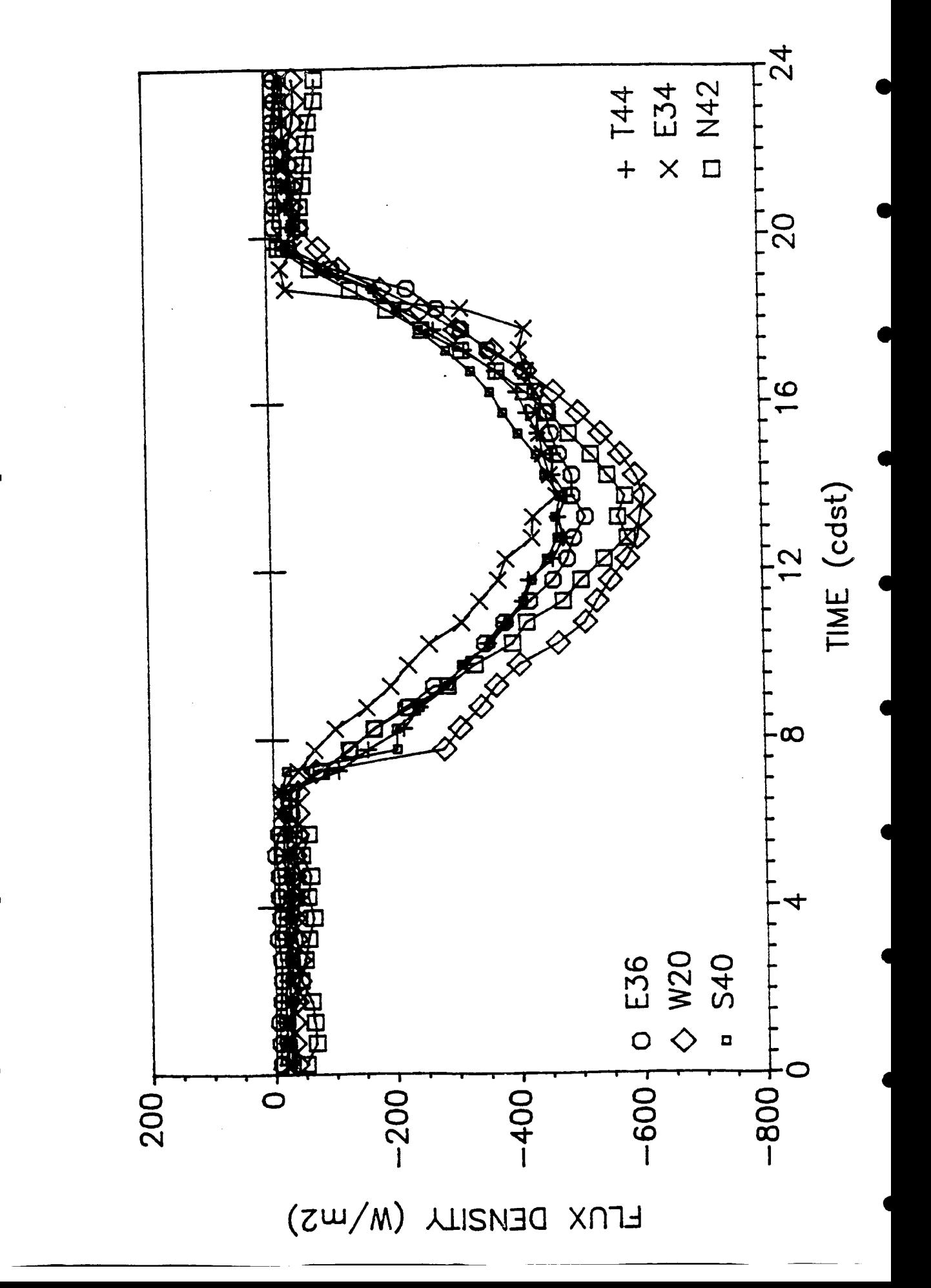

Comparison of latent heat flux density at six sites on 6 June 1987. Figure 6.5.

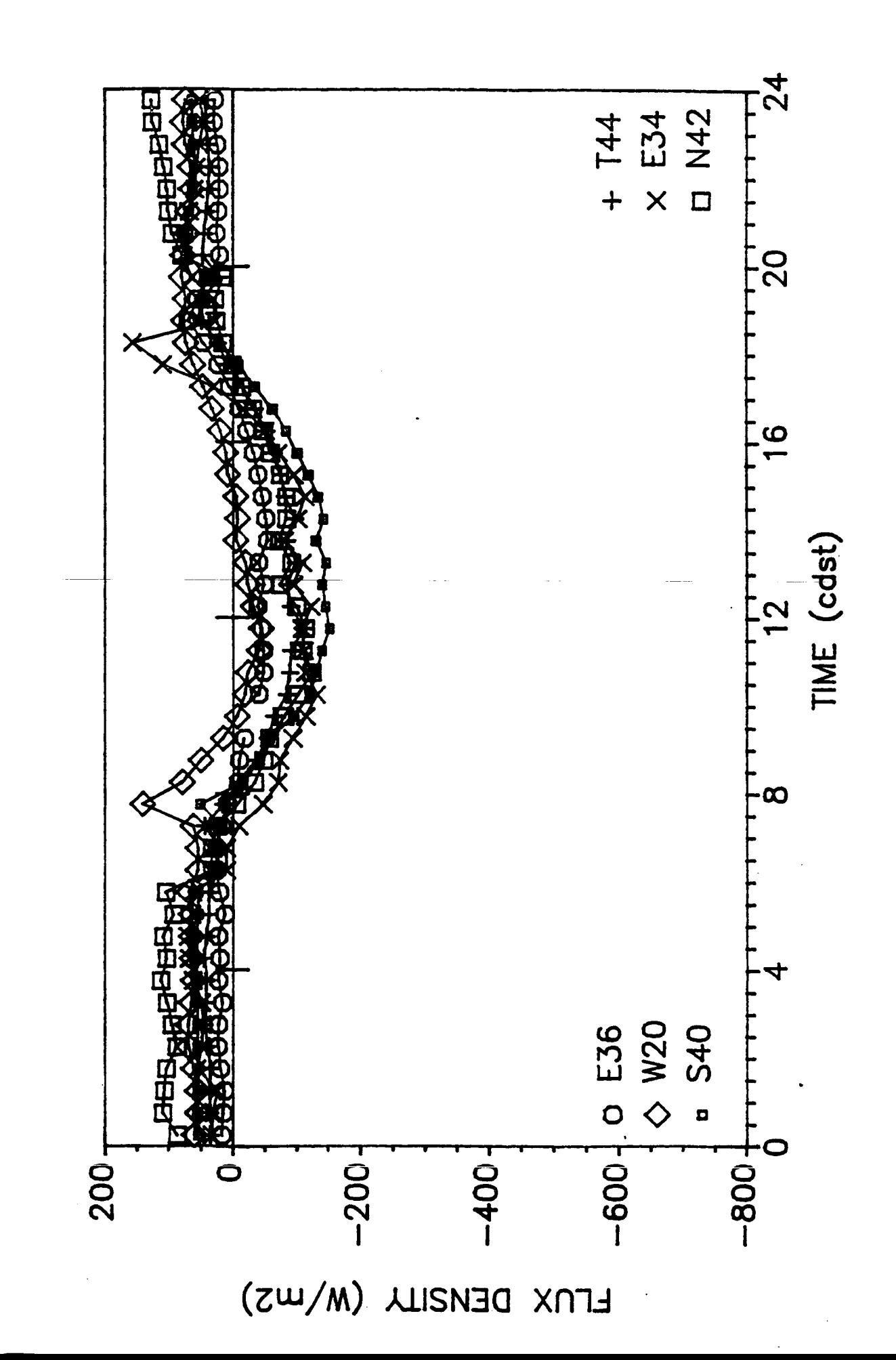

Comparison of sensible heat flux density at six sites on 6 June 1987. Figure 6.6.

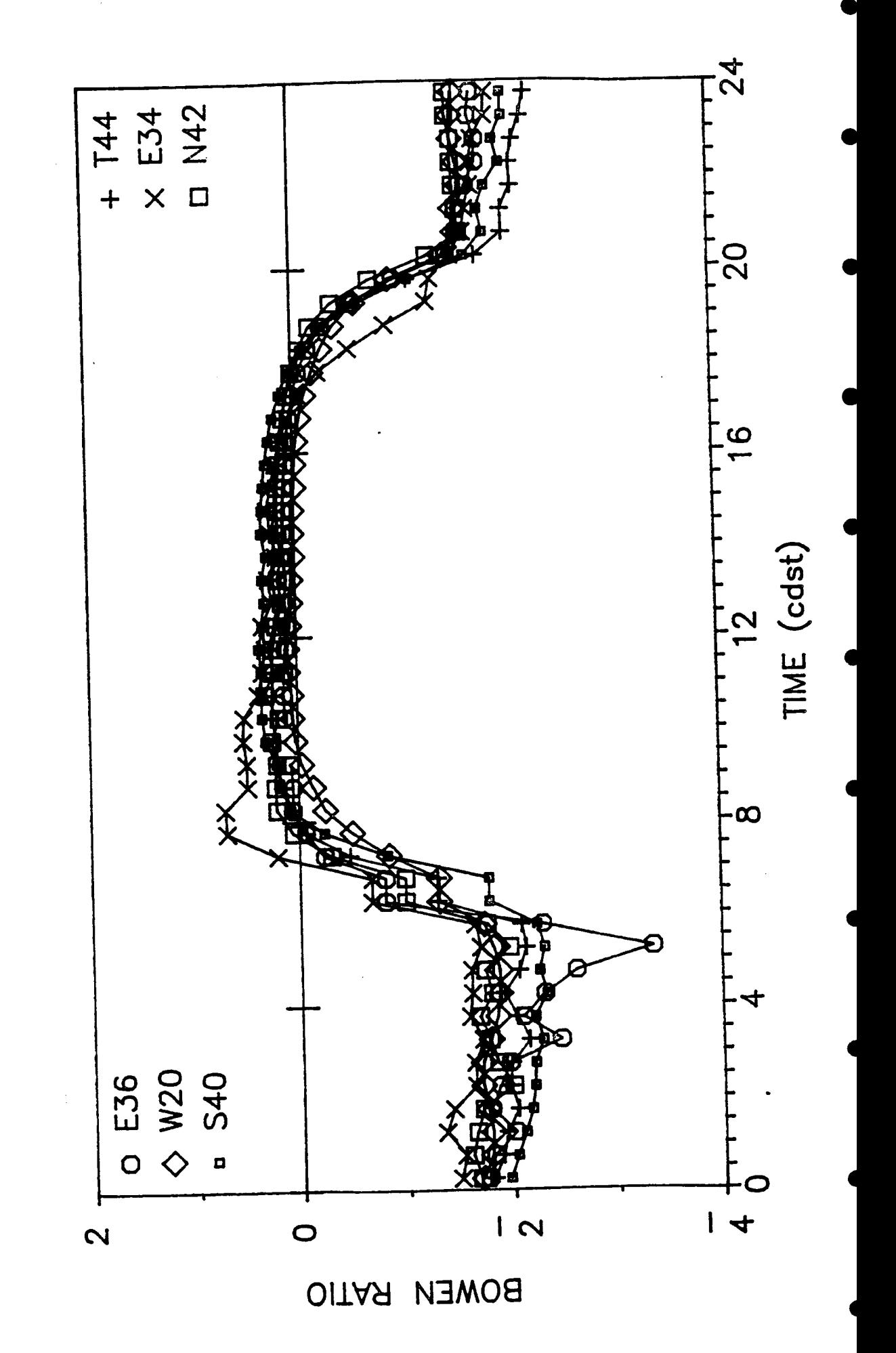

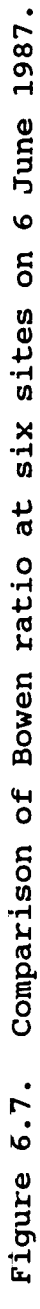

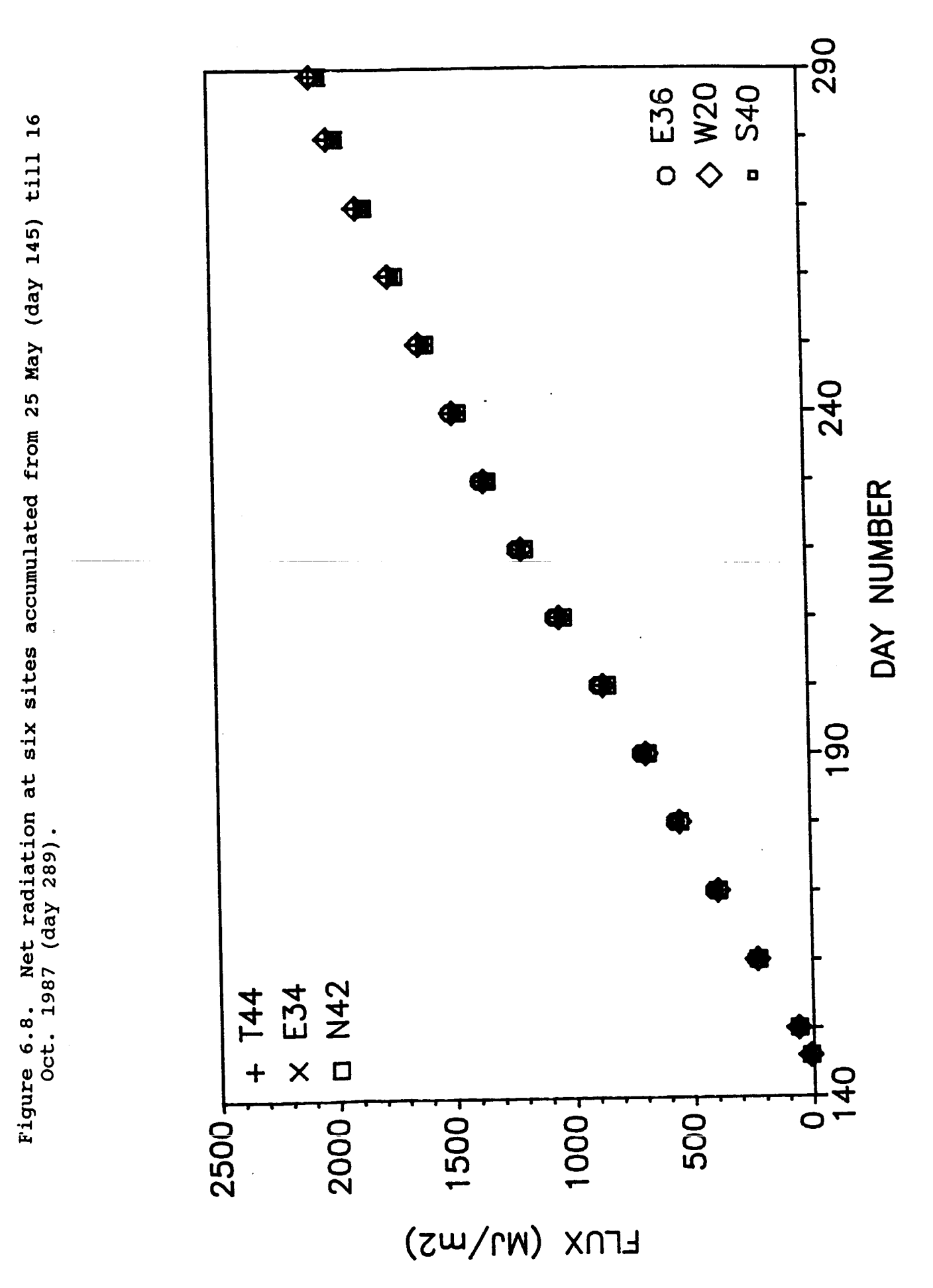

**THE** 

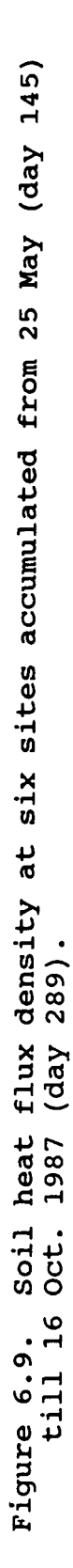

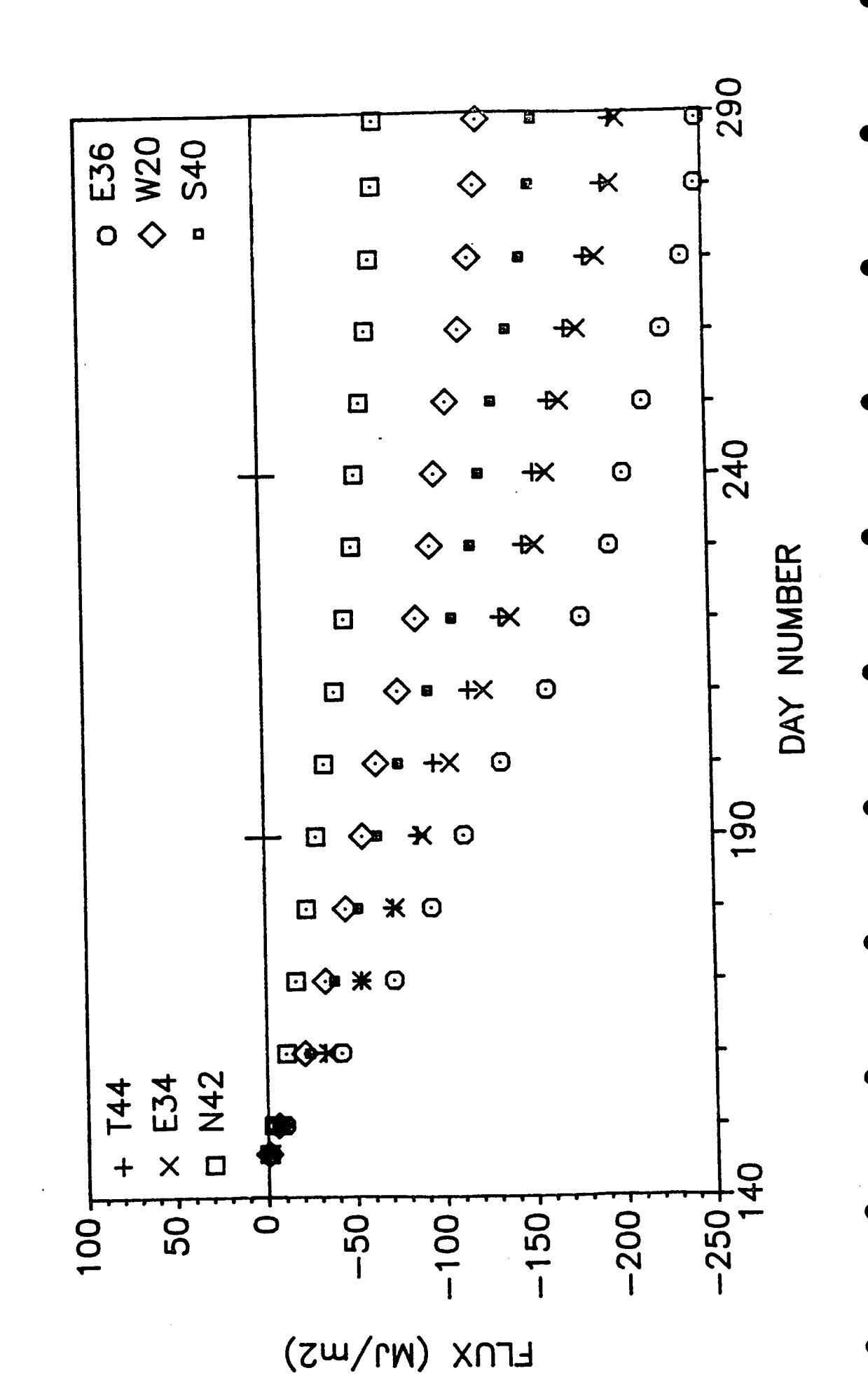

 $\frac{8}{2}$ 

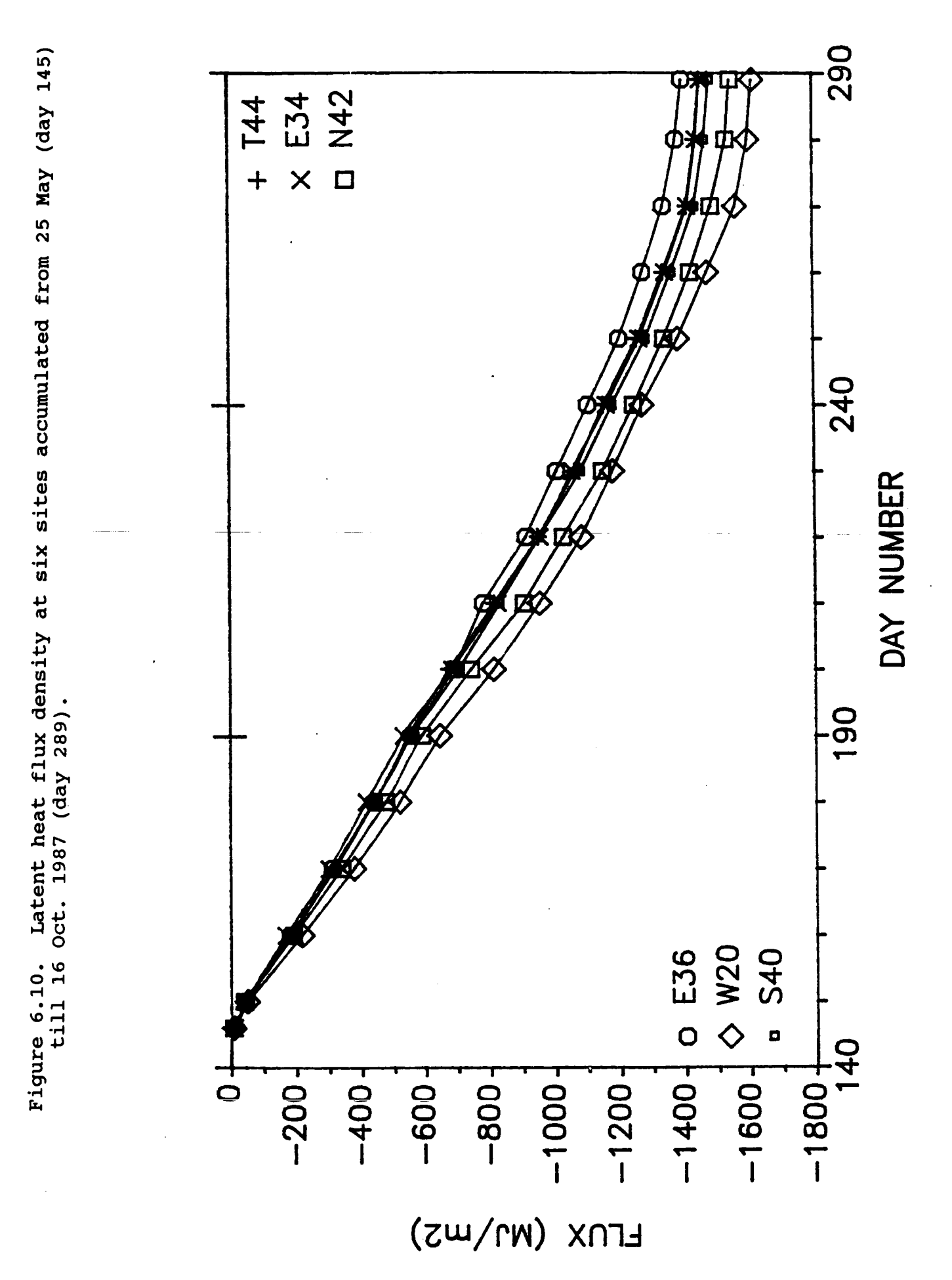

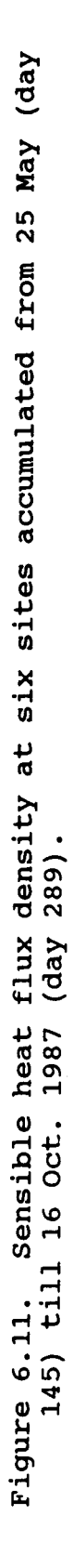

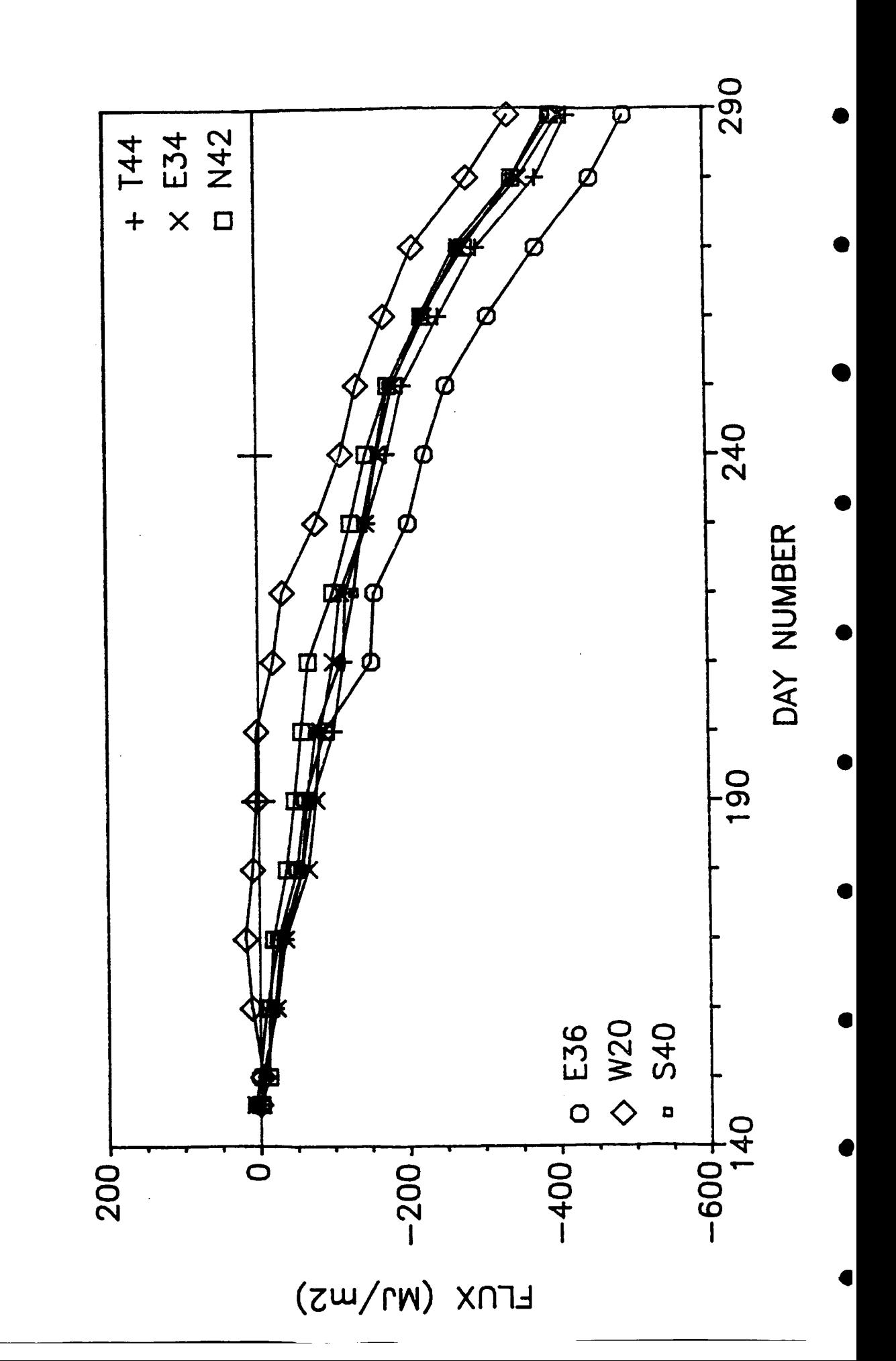

 $\overline{30}$ 

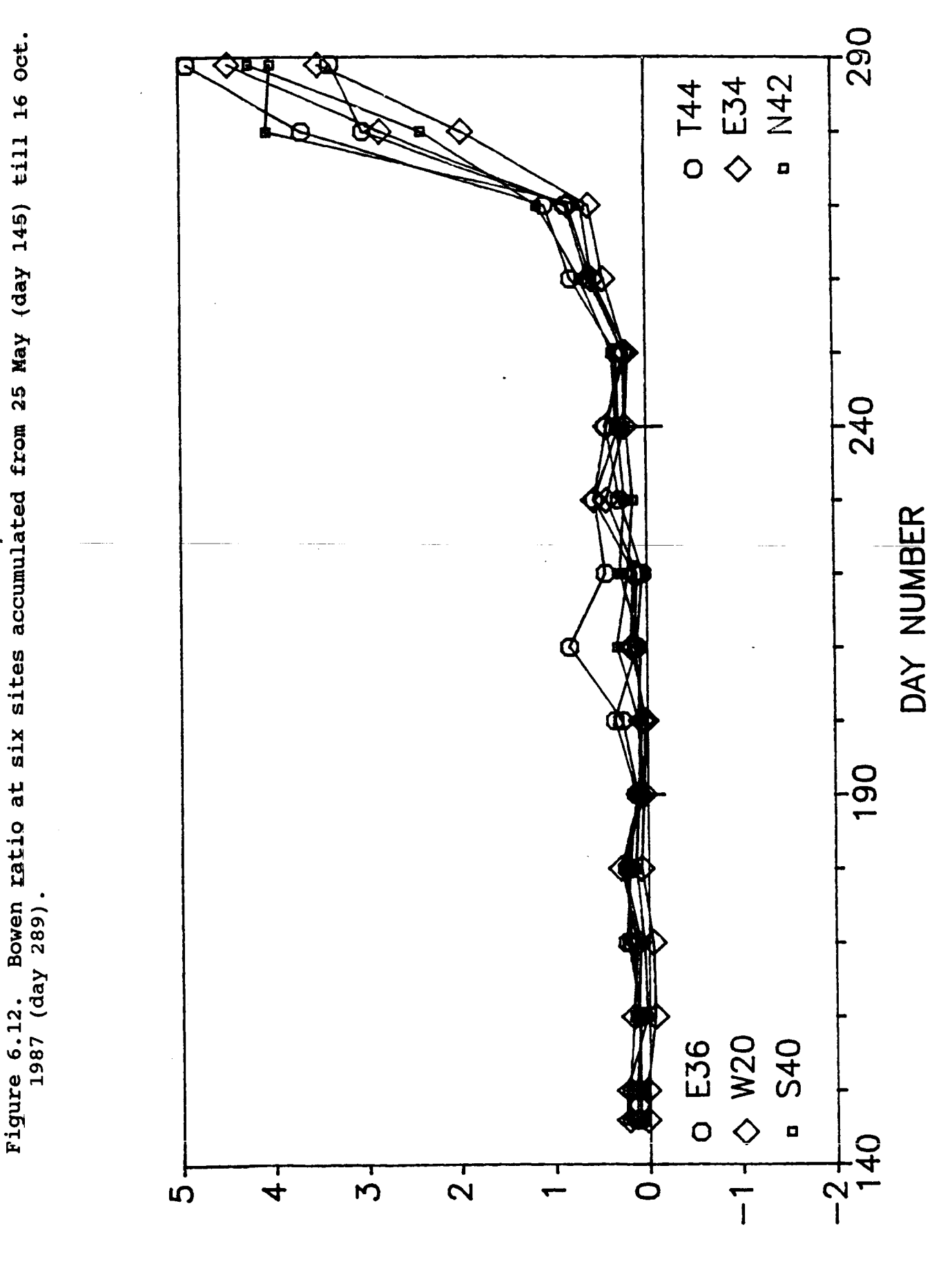

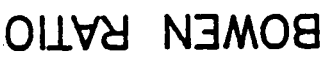

# **8.1 LITERATURE CITED**

- **Fritschen, L. J. and J. R. Simpson. 1982. An automatic system for measuring Bowen ratio gradients using platinum resistance elements. 739-742. In: Temperature, its Measurement and Control in Science and Industry. Vol. 5. James F. Schooley, ed.** *Am.*  **Institute of Physics.**
- **Fritschen, L. J., L. W. Gay, and J. R. Simpson. 1983. The effect of a moisture step change and advective conditions on the energy balance components of irrigated alfalfa. 83-86. In: Extended Abstracts. 16th Conference on Agric. and Forest Meteor. Apr. 26- 28, 1983. Ft. Collins, CO.** *Am.* **Meteorol. SOC.**

#### **8.2 MANUSCRIPTS PREPARED**

- **Fritschen, L. J. and Ping Qian. 1988. Energy balance components at six sites. Not submitted for publication.**
- **Fritschen, L. J. and J. R. Simpson. 1988. Surface energy and radiation balance systems. Submitted to J. Appl. Meteor.**

I

*0* 

 $\bullet$ 

**a** 

#### **9. APPENDICES**

```
9.1 SAMP.BA, A sampling program for the NEC computer. 
10 ' Program SAMP8.BA for nec 8201 AND ADC-1, 4/27/87 1423<br>25 ' For NASA 87 field experiment (this version does use
       25 For NASA 87 field experiment (this version does use 
       digital inputs & TANDY DISK DR) 
26 Calcs for bidirectional THR's 
45 MAXFILFS=3 
50 CLS:SCREEN 0,O 
55 DEFINT I-N 
60 GOSUB 115:GOSUB 116 
98 
            99 GOTO 1000 * * * TO START OF PROGRAM * * * 
100' 
                                   105 JUMP TABLE 
110 
115 GOTO 9000 ' INITIALIZE<br>116 GOTO 2100 ' MISC. CONS
116 GOTO 9000 ' INITIALIZE<br>116 <b>GOTO 2100 ' MISC. CONSTANTS<br>116 GOTO 500 ' GIOGY
115 GOTO 5000 INITIA<br>120 GOTO 500 ' CLOCK<br>120 GOTO 500 ' CLOCK
120 GOTO 500 ' CLOCK<br>
125 GOTO 300 ' SCREEN OUTPUT<br>
130 GOTO 400 ' E/RAD BALANCE
130 GOTO 400 ' E/RAD BALANCE OUTPUT 135 GOTO 600 ' TC; MV TO C
         135 GOTO 600 / TC; MV TO C<br>135 GOTO 700 / SAMPLE A/D
140 GOTO 700 ' SAMPLE A/D (3000) 
         145 GOTO 800 / GET DIGITAL INPUTS<br>
<b>145 GOTO 900 / A/D TO MV CONVERSI
150 GOTO 900 A/D TO MV CONVERSION 
155 GOTO 1300 ' VECTOR WIND DIR. 
160 GOTO 1500 'RTD, MV TO C<br>165 GOTO 1600 ' DIGITAL OUTP
165 GOTO 1600 ' DIGITAL OUTPUT 170 GOTO 1700 'BREB
170 GOTO 1700<br>175 GOTO 1900
175 GOTO 1900 / RADIATION BALANCE<br>180 GOTO 9100 / CONTROL PARAMETER
180 GOTO 9100 ' CONTROL PARAMETERS<br>185 GOTO 9200 ' CALIBRATION FACTOR
185 GOTO 9200 CALIBRATION FACTORS 
190 GOTO 2000 ' MISC. FUNCTIONS 
195 GOTO 950 / A/D UNITS TO MV
200 GOTO 12000 ERROR TRAPPING 
205 GOTO 2200<br>207 GOTO 1200
207 GOTO 1200 ' AUDIO CASSETTE DUMP<br>210 GOTO 2500 ' PRINTER OUTPUT
210 GOTO 2500 ' PRINTER OUTPUT<br>220 GOTO 2700 ' GRADIENT DISPL
                        220 GOTO 2700 GRADIENT DISPLAY 
300 
          301 DISPLAY SUMMARY 
302 
305 CLS:LOCATE 0,l 
310 IF DSP THEN MCOL=4 ELSE MCOL=3
315 FOR 1=1 TO MCOL 
316 IF DSP THEN PRINT "CHAN RAW "; ELSE PRINT "CHAN ENG";
317 NEXE:PRINT 
320 FOR K=l TO M7 STEP MCOL 
322 FOR K=I TO MCOL+I-1 
323 IF K>M7 THEN 335 
325 IF DSP THEN 326 ELSE 328 
             326 PRINT USING If## ##### ";C(K) ;A(K) ;:GOTO 330 
290 '
```

```
328
         PRINT USING "###
     #####.###";C(K);A(K);INT(1000*A1(K))/1000
330
       NEXT: PRINT
335
     NEXT
350 'RETURN
400'DISPLAY ENERGY, RAD BALANCE
405 CLS: GOSUB 120
407 LOCATE 0.2
410 PRINT "
                                        \mathbf{Q}G''\mathbf{B}HE415 PRINT USING F1$; H; E; B; Q; G+GF1
420 PRINT "
               KDN
                        KUP
                                LUP
                                       LDN
                                               Oerror"
430 PRINT USING F2$; KDN; KUP; LUP; LDN; Q5-QN
435 PRINT "
                 TT
                        TWT
                                                DE"
                                EDT
450 PRINT USING F3$; T9; W9; E9; DT; DE;
455 LOCATE 0, 0: PRINT "
                            ប
                                    DIR
                                            Gp''460 PRINT USING F2$;A1(17);A1(8);GF1;
470 RETURN
500 'CLOCK - HOURS/MINUTES/SECONDS
                                        (HR/MIN/SEC)
501502 SEC=VAL(MID$(TIME$, 7, 2))
505 IF S8=59 AND SEC=0 THEN 590
510 IF S8<>SEC THEN 515 ELSE RETURN
515 LOCATE 23,1
520 PRINT TIMES;" ";DATES;
522 DSP$=INKEY$:IF DSP$="" THEN 575
525 IF DSP$=CHR$(27) THEN E2=1 ' ESC?
533 IF DSP$="R" THEN DSP=1:GOSUB 125
534 IF DSP$="E" THEN DSP=1:GOSUB 125
535 IF DSPS="C" THEN GOSUB 130
540 IF DSP$="P" THEN PRT=1
545 IF DSP$="0" THEN PRT=0
550 IF DSP$="G" OR DSP$="H" THEN GOSUB 220
575 S8=SEC
580 HR=VAL(MID$(TIME$, 1, 2))
585 YR=VAL(MID$(DATE$, 9, 2)) : MO=VAL(MID$(DATE$, 1, 2)) :
     DA=VAL(MID\{DATE\, 4, 2))
590 MIN=VAL(MID$(TIME$, 4, 2)): RETURN
600 '
605THIS SUBROUTINE CONVERTS READINGS FROM A
     THERMOCOUPLE AND
610'REFERENCE JUNCTION IN A/D UNITS TO DEG. C.
615625
      V=A1(IC) + A1(REF)627
      A1(IC) = B1*V+B2*V^2+B3*V^3+B4*V^4640
      RETURN
700 '
704***SAMPLE A/D (ADC-1); CONVERT TO DECIMAL ***
705 '
707 GOSUB 9300
710 FOR K2=1 TO NANLG: CN=C1(K2)
715
     FOR I1=1 TO N5725
      OUT PN, CN
                                          \mathbf{r}SELECT CHANNEL:
     START A/D
```

```
\mathbf{r}730
      X=IMP(PN)GARBAGE
     CHARACTER
735
      OUT PN, 129+32
                                                 GET ADC-1 HIGH
     BYTE/STATUS
                                                 SAVE HIGH BYTE
745
      HBYTE=INP(PN)
     FROM A/D
750
      IF(HBYTE AND 128) \lt 0 THEN 735
                                                 CHECK STATUS
     FOR A/D FINISHED
      OUT PN, 129+16
                                            \mathbf{r}GET ADC-1 LOW
755
     BYTE
765
      LBYTE=INP(PN)
                                            ı
                                                 SAVE LOW BYTE
     FROM A/D
770
      HMASK=HBYTE AND 15
                                                 MASK 4 HIGH
     ORDER BITS FROM A/D
775
      Y=LBYTE+256*HMASK
                                                 COMBINE ALL 12
     BITS FROM A/D
780
      IF (HBYTE AND 16) = 0 THEN Y=-Y
                                           \mathcal{L}FIX SIGN IF
     NEGATIVE FLAG SET
782
      IF I1=N5 THEN 785 ELSE 787
785
      A(K2) = Y787
     NEXT
790 NEXT: RETURN
800'
801*** SAMPLE AND RESET COUNTERS
                                            ***
802'
805 GOSUB 9300
810 X=INP (PN):'CLEAR PORT
815 OUT PN, 129:'REQ DATA
820 FOR J = 0 TO 50 :NEXT
825 CHIN=INP (PN): D=CHIN AND 15
827 OUT PN, 128: 'RESET INPUTS
830 FOR I=1 TO NDIG: DTEST=2^(I-1)
835 IF DTEST AND D THEN CO(I)=1840 A (NANLG+I) = A (NANLG+I) + CO (I) : CO (I) = 0
845 A1 (NANLG+I) = A (NANLG+I) * G (NANLG+I)
850 NEXT
860 RETURN
900'901'A/D UNITS TO MV
905 '910 FOR I=1 TO NANLG
915
      A1(I) = A(I) * G2(I) + B1(I)925 NEXT
940 RETURN
949
     ' MV TO ENG. UNITS, LINEAR
950
951
960
     A1 (IC) = A1 (IC) *G (IC) +B (IC)970
     RETURN
1000 '1005 ' MAIN SAMPLING LOOP
10101015 LOCATE 24,30: PRINT "WAIT FOR SECONDS = 0 ";
1020 GOSUB 120:IF SEC>2 THEN 1020
```

```
1025 GOSUB 120:IF SEC=0 THEN 1025
1030 LOCATE 24,50: PRINT "SAMPLING INITIATED ": 'ON ERROR
     GOTO 12000 '
                    ????
1032 J9=0:POKE I1, 0:POKE I2, 0:POKE I3, 0
1035 J9=J9+1:N6=0:H9=0:LOCATE 18,1:PRINT J9
1040
       FOR K1=1 TO M : D(K1)=0 : A2(K1)=0 : NEXT
       A1=0:A2=0 ' ZERO VECTOR COMPONENTS OF WIND DIRECTION
1045
1050
       GOSUB 120
       IF INT(SEC/N2)<>SEC/N2 THEN 1050 ' UPDATE CLOCK
1052
     TILL TIME TO SAMPLE
         GOSUB 145 ' SAMPLE COUNTERS
1055
         GOSUB 140 '1060
                              SAMPLE A/D'S
1065
         IF INT((MIN+N1-1-N8)/N1) \ll NTT((MIN+N1-1)/N1) THEN
     LOCATE 1, 1: PRINT "WAIT FOR EQUILI.
                                              ": GOTO 1050'
     SKIP 1ST N8 POINTS
1068
         GOTO 1085 '
                         SKIP HOME CHECK
1070
         IF ABS (A(HOME)) >400 THEN 1085
1075
        IF INT(MIN/N1)=MIN/N1 THEN 1085
1080
         H9=H9+1:IF H9<=2 THEN 1050
1085
         N6 = N6 + 1GOSUB 150 ' A/D UNITS TO MV
1087
1090
         FOR IC=1 TO NANLG
1093
           D(IC) = D(IC) + A(IC)' SUM RAW DATA
1095
           ON N(IC) GOSUB 135,160,155,195,195
           A2 (IC) = A2 (IC) + A1 (IC) ' SUM ENG UNITS
1100
1110
         NEXT
                125 ' UPDATE DISPLAY
1120
         GOSUB
         LOCATE 23, 1: PRINT "SAMPLE BELOW
1125
     SAVED=";J9;"N6=";N6;
1130
         GOSUB 120 '
                          GET TIME
         IF E2=1 THEN 1145 ' EXIT IF "ESCAPE" LAST KEY
1135
     PRESSED
         IF INT(MIN/N1)=MIN/N1 AND SEC+N2>59 THEN 1142 ELSE
1140
     1050
1142'1145
       IF N6<10 THEN I=N6 ELSE I=0
1146
       DS%(J9, M-1)=HR*1000!+MIN*10+I ' HRS/MIN
1150
       DS\(J9, M)= MO * 100 + DA1151 FOR I=1 TO NDIG
1152 DS% (J9, NANLG+I) = A (NANLG+I) : A2 (NANLG+I) = 0 : A (NANLG+I) = 0 :
1153 NEXT
1155
       GOSUB
              165 '
                      REVERSE BOWEN RATIO DEVICE
1160
       FOR I=1 TO NANLG
1165
         A2 (I) = A2 (I)/N61170
         IF N(I) \ll 3 THEN DS% (J9, I)=D(I)/N6 ELSE
     DS*(J9, I) = D(I)1175
       NEXT
       J=NCRTD:K9=1:IF TPE <>1 THEN GOSUB 170 ' BREB
1180
       IF PRT=1 THEN GOSUB 210 ' PRINTER OUTPUT
1182
       IF E2=1 THEN STOP
1185
1190
       IF MIN MOD N4*N1=0 THEN GOSUB 205
       IF J9>=N3 THEN J9=01191
1192 GOTO 1035
1195 '
```

```
1200'1205 '
1210 IS=J9-N4+1:IE=J9:TPE=0:IF IS<1 THEN IS=1
1300'1305 '
           VECTOR AVG WIND DIRECTION
1315 '1330 A7=(A1 (IC) * G(IC) + B(IC)) / DPR1340 A1=A1+COS(A7): A2=A2+SIN(A7)
1345 IF A1<>0 THEN A3=ATN(A2/A1) ELSE A3=SGN(A2)*PI/2
1350 IF SGN(A1)<0 THEN A3=A3+PI
1360 IF SGN(A1)>0 AND SGN(A2)<0 THEN A3=A3+2*PI
1380 D(IC) = A3 * DPR: A1(IC) = D(IC)1390 RETURN
15001505 '
         CONVERT RTD READINGS TO DEG. C.
15101545
       T = (A1 (IC)) / RC(1) / G(C (IC))1550
       A1 (IC) = -245.665 + T*(235.476 + 10.189 * T)1565 RETURN
16001601PULSE BOWEN RATIO DEVICE
1602 '
1605 ' CHANNEL:
                   \mathbf{1}\overline{2}3
                                    5
                                         6
                                            ALL OFF
                                4
1607 -1608 GOSUB 9300
1610 OUT PN, 67: X=INP(PN):'1&2ON
1615 FOR I=1 TO 3000:NEXT
1620 OUT PN, 64 : X=INP(PN):'ALLOFF
1625 RETURN
1700'1701ONLINE CALCULATIONS
1705 ' SUB5, 6 = PRESENT VAL., SUB7, 8 = PAST VAL., SUB9, 0 =
     RUNNING AVE.
1706 'SUB5,7,9 (-CH9,11 ON RIGHT SIDE) ARE UP WHEN HOME
     SIGNAL IS +
1707 '
        *** SAVE PRESENT VALUES ***
1708 '
1710 G7 (K9) = G5: Q7 (K9) = Q5
1712 TAV7 (K9)=TAV5:WAV7 (K9)=WAV5
1715 T7 (K9)=T5:T8 (K9)=T6:W7 (K9)=W5:W8 (K9)=W6
1720 '1725 Q5 = A2(2) : G5 = A2(1)1727 S4=S7:S7=S5:S5=A2(13)
1730 TAV5=(A2(J)+A2(J+2))/2:WAV5=(A2(J+1)+A2(J+3))/2
1735 P1=SGN(A(HOME)): IF P1=1 THEN IALT=0 ELSE IALT=2
1740 T5=A2 (J+IALT):T6=A2 (J-IALT+2):W5=A2 (J+IALT+1):W6=A2 (J-
     IALT+3)1744'1745 '
        *** FIND RUNNING AVERAGES ***
1746'1750 Q=(Q7(K9)+Q5)/2:G=(G7(K9)+G5)/21755 T= (TAV5+TAV7(K9))/2:TW= (WAV5+WAV7(K9))/2
```

```
1760 
     T9=(T5+T7(K9))/2:TO=(T6+T8(K9))/2:W9=(W5+W7(K9))/2:WO=( 
     W6+W8 (K9) )/2 
1784' 
1785' *** MISCELLANEOUS PARAMETERS *** 
1786' 
1790 TT=T:W=TW:GOSUB 2015:EA=EFN 
1792 TT=TO:W=WO:GOSUB 2015:EO=EFN 
1793 CP=(239.9+440.9*.622*EA/(P-EA))/.2388 
1795 Xh2501300!-2366*TW:GOSUB 203O:SO=S 
1800 Gl=P*CP/( .622*XL) :R0=3.4838*(P-.378*EA)/(T+273.16) 
1805 S1=9.810001/CP:TT=TW:GOSUB 2030 
1810 S2=9.8lOOOl*(1/CP+.OO34857*EA/(273.l6+T)/Gl)/(l+S/Gl) 
1815 S3=9.810001*.0034857*EA/(273.16+T) 
1819' 
1820' *** GRADIENTS *** 
1821' 
1825 TT=T9:W=W9:GOSUB 2015:E9=EFN 
1830 DT=T9-TO+Sl*DELZ (K9) 
1835 DE=E9-EO+S3*DELZ (K9) 
1859' 
1860' *** BOWEN RATIO USING T, E *** 
1861 
1862 GF1=-CH*1000000!*DZ*(S5-S4)/(2*N1*60) 
1865 B=Gl*DT/DE 
1870 H=(-Q-G-GFl)/ (1+1/B) :E=H/B 
1872' 
1873' *** RADIATION BALANCE *** 
1874' 
1877 KUP=-A2(4) :KDN=A2(3) 
1880 IF KDN<=O THEN A=O ELSE A=-KUP/KDN ' ALBEDO 
1885 QUP=-SIGMA* (A2 (14) +273.16) ^4-A2 (16)
1890 QDN=SIGMA* (A2 (14) +273.16) ^4+A2 (6)
1895 LUP=QUP-KUP:LDN=QDN-KDN:QN=QDN+QUP 
1910 RETURN 
1950' 
2000' * * * MISCELLANEOUS FUNCTIONS * * * 
2005' 
2015 
     ESAT=(E(1) + W*(E(2) + W*(E(3) + W*(E(4) + W*(E(5) + W*(E(6) + W*(E(7))))))(7)) 1)) 1) 1/10 
2020 EFN=ESAT-.O0066*(1+.00115*W)*P*(TT-W) 
2025 RETURN 
2030 
     S=(S (1) +TT* (S (2) +TT* (S (3) +TT* (S (4) +TT* (S (5) +TT* (S (6) +TT 
     *(S(7) 1) 1 ) 1 ) 1/10 
2035 RETURN 
2050' 
2100' * * * MISCELLANEOUS CONSTANTS * * * 
2105' 
2115 E(1)=6.1078 
2116 E(2)=.44365185# 
2117 E(3)=.014289458# 
2118 E(4)=.00026506485#
```
**a** 

**a** 

**I** 

**a** 

```
2120 E(5)=3.031240400000003D-06
2121 \tE(6) = .000000020340809#2125 E(7) = 6.136820900000027D - 1121262130 S(1) = .443812131 S(2) = .028570026#2132 S(3)=7.93805E-042133 S(4) = .000012152151#2135 S(5) = .00000010365614#2136 S(6) = 3.532421800000003D-102140 S(7) = -7.090244800000049D-132141'2145 B1=25.661297#
2146 B2 = -. 619548690000003#
2147 B3=.022181644#
2148 B4=-3.5509E-04
2150 RETURN
2200'2205 '
        SAVE RAW DATA ON DISK
2210'2220 IS=J9-N4+1:IE=J9:TPE=0:IF IS<1 THEN IS=1
2230 CLS: FN$="1: D"+RIGHT$(DATE$(DATE$, 2)
2240 'IFVAL(LEFT$(TIME$, 2)) =<12THENZN$="0:D"+RIGHT$(DATE$, 2)
2245 PRINT"FILENAME="FNS
2250 GOSUB 9300
2255 OUTPN, 76:'DRIVE ON
2260 FOR J=0 TO 500:NEXT
2270 PRINT"WRITING TO DISK..."
2275 FOR J1=IS TO IE: FOR I=1 TO (M-1)2280 PRINT#1, ; DS% (J1, I) ; : NEXT: PRINT#1, DS% (J1, M) : NEXT
2285 PRINT TIMES;" REC= ";J1;
2290 GOSUB 9300
2294 FOR I=1 TO 4
2295 OC(I)=0:NEXT:OUTPN, 64: PRINT"DRIVE OFF"
2299 RETURN
2500 '2505 '
        PRINT SUMMARY
2510'2515 LPRINT TIMES;" ";DATES
2520 MCOL=4
2525 FOR I=1 TO MCOL
                                ENG ":
       LPRINT "CHAN RAW
2530
2535 NEXT: LPRINT
2540 FOR I=1 TO M7 STEP MCOL
2545
       FOR K=I TO MCOL+I-1
          IF K>M7 THEN 2575
2550
          LPRINT USING "### #####
2565
      #####.###";C(K);DS%(J9,K);INT(1000*A2(K))/1000;
2570
       NEXT: LPRINT
2575 NEXT: LPRINT
2580 'DISPLAY ENERGY, RAD BALANCE
26002601G'' ;
                           E\mathbf B\mathbf{Q}2605 LPRINT "
                   H
```
**LUP LDN** 2610 LPRINT " **KDN KUP** THR" 2615 LPRINT USING F1\$:H:E:B:O:G+GF1; 2620 LPRINT USING F2\$; KDN; KUP; LUP; LDN; THR 2625 LPRINT "  $E$ **DT**  $DE$ "; **TT TWT** 2630 LPRINT " DIR"  $\mathbf{U}$ 2635 LPRINT USING F3\$;T9;W9;E9;DT;DE; 2640 LPRINT USING F1\$; A2(17); A1(8) 2645 FOR I=1 TO 10: LPRINT  $" - - - " ; : NEXT : LPRINT : RETURN$  $S$ **GAMMA** 2650 LPRINT "  $CP$ L RHO HOME" 2655 LPRINT USING F4\$;CP;XL/1000000!;S0\*1000;G1\*1000;R0;P1 2660 RETURN  $2690'$ 2695 GRADIENT DISPLAY 2710 CLS: GOSUB 120: LOCATE 0, 1 2715 PRINT "ITEM PAST **AVERAGE INSTAN." CURRENT** 2720 D=DELX(K9):Z1=S1:Z2=S2:Z3=S3 2722 J=9:IF SGN(A(HOME))=1 THEN I=0 ELSE I=2 2725 IF DSP\$="H" THEN  $Z1=0:Z2=0:Z3=0$ 2730 PRINT "delT ";: PRINT USING F3\$; T5-T6+Z1\*D: T7(K9)- $T8(K9) + Z1*D;T9-T0+Z1*D;A1(J+I) - A1(J-I+2)+Z1*D$ 2735 PRINT "delTw ";: PRINT USING F3\$; W5-W6+Z1\*D: W7 (K9)- $W8(K9) + Z1*D; W9-W0+Z1*D; A1(J+I+1) - A1(J-I+3) + Z1*D$ 2745 PRINT " Tbot";: PRINT USING F3\$; T6: T8 (K9) ; T0; A1 (J-I+2) 2750 PRINT " Ttop";: PRINT USING F3\$; T5: T7(K9); T9; A1(J+I) 2760 PRINT " Twbot";: PRINT USING F3\$; W6: W8 (K9); W0; A1(J-I+3) 2765 PRINT " Twtop";: PRINT USING F3\$; W5: W7 (K9); W9; A1(J+I+1); 2790 RETURN  $9000'$ 9005 ' \* INITIALIZE CONTROL PARAMS \*  $9010'$ 9030 DPR=57.2958 ' DEGREES/RADIAN SIGMA=5.6697E-08' BOLTZMAN CONST 9055 ' SERIAL PORT DATA 9070  $PN = 1016$ 9080  $PI=3.14159:C=0$ P=101.3-.01055\*ELEV ' ASSUME STD ATMOSPHERE 9106 9110 OPEN "INDAT8" FOR INPUT AS #2 9112 INPUT #2,X\$ ' SKIP LABEL 9115 INPUT #2, M, N1, N2, N3, N4, N5, N8, G0, M7 9120 N4=N4/N1 ' SET N4=# OF RECORDS/DISK UPDATE 9123 M9=20 9125 DIM D(M9), A(M9), A1(M9), A2(M9), LA\$(M9) 9130 DIM C(M9), C1(M9), G(M9), B(M9), G2(M9) 9132 DIM B2(M9), N(M9), B1(M9) 9135 INPUT #2, X\$ ' SKIP LABEL 9136 INPUT #2, XLG, HG, HOME, REF, 01, 02, RC(1), NCRTD 9137 INPUT #2, X\$ ' SKIP LABEL 9138 INPUT #2, DELZ(1), ELEV, CH, DZ, REF, SYSID 9139 INPUT #2, X\$ ' SKIP LABEL 9140 FOR K=1 TO M7 9145 INPUT #2,  $C(K)$ ,  $C1(K)$ ,  $G(K)$ ,  $B(K)$ ,  $N(K)$ ,  $LA\$  $(K)$ 9150 IF  $Cl(K)=0$  THEN  $G2(K)=1/XLG$  ELSE  $G2(K)=1/HG$ 9155 IF  $Cl(K)=1$  THEN B1(K)=01 9160 IF  $CI(K)=3$  THEN B1(K)=02 9165  $C1(K) = C1(K) * 16 + C(K) - 1$ 

```
9168 IF N(K) = 2 THEN NRTD=NRTD+1
9170 IF N(K) = 3 THEN NWD = K
9175 IF N(K) = 5 THEN NDIG=NDIG+1
9180 NEXT
9193 CLOSE#2
9195 NANLG=M7-NDIG
9235 F1$="#####.# #####.# ###.### #####.# #####.#"
9240 F2$="#####.# #####.# #####.# #####.# #####.#"
9245 F3$="###.### ###.### ###.### ##.#### ##.####"
9260 ' CALC DATA BUFFER SIZE
9265 N3=(FRE(0)-1600)/(2*(M+1))
9270 DIM DS% (N3, M)
9275 LOCATE 0,7: PRINT " BUFFER WILL HOLD "; N3*N1/60; " HOURS"
9300 CLOSE:OPEN "COM:8N82NN" FOR INPUT AS #1:CLOSE #1
9320 OUT144, 128: 'SELECTFDD
9340 OUT216, 29: OUT188, 16: OUT189, 64: 'SET BAUD ETC
      OUT PN, 64
                  ' ALL DIG. O/P OFF
9340
9500 RETURN
12000 ON ERROR GOTO 0
12002 IF INKEY$=CHR$(27) THEN E2=1
12005 PRINT "ERROR "; ERR; " IN STATEMENT "; ERL
12020 RESUME 1015
```

```
9.2 ADCTST.BAS, A Test program for the ADC-1 using the NEc 
computer . 10 ADCTST: test for ADC-1 6/7/84 
16 use control break to stop then type close 2 to Save 
\begin{array}{c} 20 \\ 25 \end{array}25 CLS: CN=16: POKE -3188,201<br>30 GOTO 9300
30 GOTO 9300<br>40 DIM C(16)
105 X=INP(PN) :' clear input port of old
107 OS=O:NO=1:N1=10:N3=1:C(l)=l:GOTO 170 
108 PRINT "O=LOW GAIN" 
109 PRINT #'16=HIGH GAIN, OFFSET 1" 
110 PRINT "32=HIGH GAIN, OFFSET NONE" 
111 PRINT "48=HIGH GAIN, OFFSET 2"
115 INPUT "GAIN/OFFSET";OS
120 PRINT "A/D STABILITY AND CALIBRATION TEST'! 
130 INPUT "NO. OF CHANNELS TO TEST ";NO
140 INPUT "NO. OF SAMPLES TO AVERAGE ";N1
145 INPUT "NO. OF SCANS/SAMPLE ";N3
150 PRINT "SPECIFIY EACH CHANNEL TO TEST 
160 FOR K=1 TO NO: INPUT "?";C(K):NEXT
165 IF C(1)=0 THEN FOR 1=1 TO 16:C(I)=I:NEXT 
170 Y1=-9.999999E+37:Y2=9.999999E+37 
172 INPUT "ENTER D FOR DISK STORAGE OF AVERAGE"; D$
173 IF D$="D" THEN GOTO 175 ELSE GOTO 180 
175 OPEN "ADCDATA.TXT" FOR APPEND AS 2
176 FOR K=l TO NO: PRINT #2, USING 
177 PRINT #2,"11 
180 PRINT 
185 N2=10 
190 FOR L=1 TO NO: M(L) = -10000: N(L) = 10000: NEXT
200 FOR L=1 TO N1<br>225 GOSUB 800
      GOSUB 800
228 FOR K=l TO NO 
         IF L=1 THEN OFST(K)=A(K)230 
240 IF A(K) > M(K) THEN M(K) = A(K)245 IF A(K) < N(K) THEN N(K) = A(K)250 NEXT 
260 NEXT 
270 FOR L=l TO NO 
280 
290 S(L)=S(L)/N1+OFST(L)
300 NEXT 
305 PRINT "CH NO. AVE STD DEV MAX MINI' 
310 FOR L=l TO NO 
320 PRINT USING "###";C(L),
330 PRINT USING "########.## ########.##";S(L)<br>335 PRINT USING "####### #######";M(L),N(L),<br>336 PRINT "",DATE$,TIME$
     data to file 
    DIM C(16), M(16), N(16), A(16), OFST(16), Q(16), S(16)bytes 
     "##########":C(K) ,C(K) , :NEXT 
         S (K) =S (K) +A (K) -0FST (K) : Q (K) =Q (K) + (A (K) -0FST (K) ) "2 
      Q(L) = SQR(ABS((Q(L) - S(L) ^2/N1)/(N1-1)))330 PRINT USING "#######e## #######.##";S(L) ,Q(L),
```
*0* 

**a** 

\*

\*

```
342 IF D$<>"D" THEN GOTO 350
      PRINT #2, USING "########.##";S(L),Q(L),
344
345
     IF L=NO THEN PRINT #2, " ", DATES, TIMES
349
      Q(L) = 0: S(L) = 0350 NEXT
355 PRINT
360 GOTO 190
800801*** SAMPLE A/D (ADC-1); CONVERT TO DECIMAL ***
802 '805 FOR K2=1 TO NO
810
     X\=INKEY$:IF X\<br><>""THEN C1=ASC(X$)
811
     IF X^2>>'''' THEN IF C1>57 THEN C1=C1-7
815
     IF C1>48 THEN C(1)=C1-48816
     CN=C(K2)+OS-1FOR I1=1 TO N3
818
820
      OUT PN, CN
                                         :' select channel;
     start A/D
826
      Y=IMP(PN):' garbage character
827
      FOR K=1 TO 200: NEXT
830
      OUT PN, 129+32
                                         :' get ADC-1 high
     byte/status
840
      HBYTE=INP(PN)
                                         :' save high byte
     from A/D
      IF(HBYTE AND 128) <> 0 THEN 830 :' check status for
845
     A/D finished
850
      OUT PN, 129+16
                                        :' get ADC-1 low
     byte
860
      LBYTE=INP(PN)
                                         :' save LOW byte
     from A/D
865
      HMASK=HBYTE AND 15
                                         :' mask 4 high order
     bits from A/D
870
      Y=LBYTE+256*HMASK
                                         :' combine all 12
     bits from A/D
      IF (HBYTE AND 16) = 0 THEN Y=-Y :' fix sign if
875
     negative flag set
877
      IF I1=N3 THEN 880 ELSE 883
880
      A(K2) = Y : PRINT USING "#####"; Y;
883
    NEXT
885 NEXT: PRINT: ' HBYTE; HMASK; LBYTE
890 RETURN
1000 C1=VAL(INKEY$)
1010 IF C1<> OC1 THEN CN=C1
1015 OC1=C1
1020 PRINT CN:GOTO 1000
1050 GOTO 1000
9300 CLOSE: OPEN "COM: 8N82NN" FOR INPUT AS #1: CLOSE #1
9320 OUT144, 128: 'SELECTFDD
9340 OUT216, 29: OUT188, 16: OUT189, 64: 'SET BAUD ETC
9340
       OUT PN, 64 / ALL DIG. O/P OFF
9500 RETURN
```
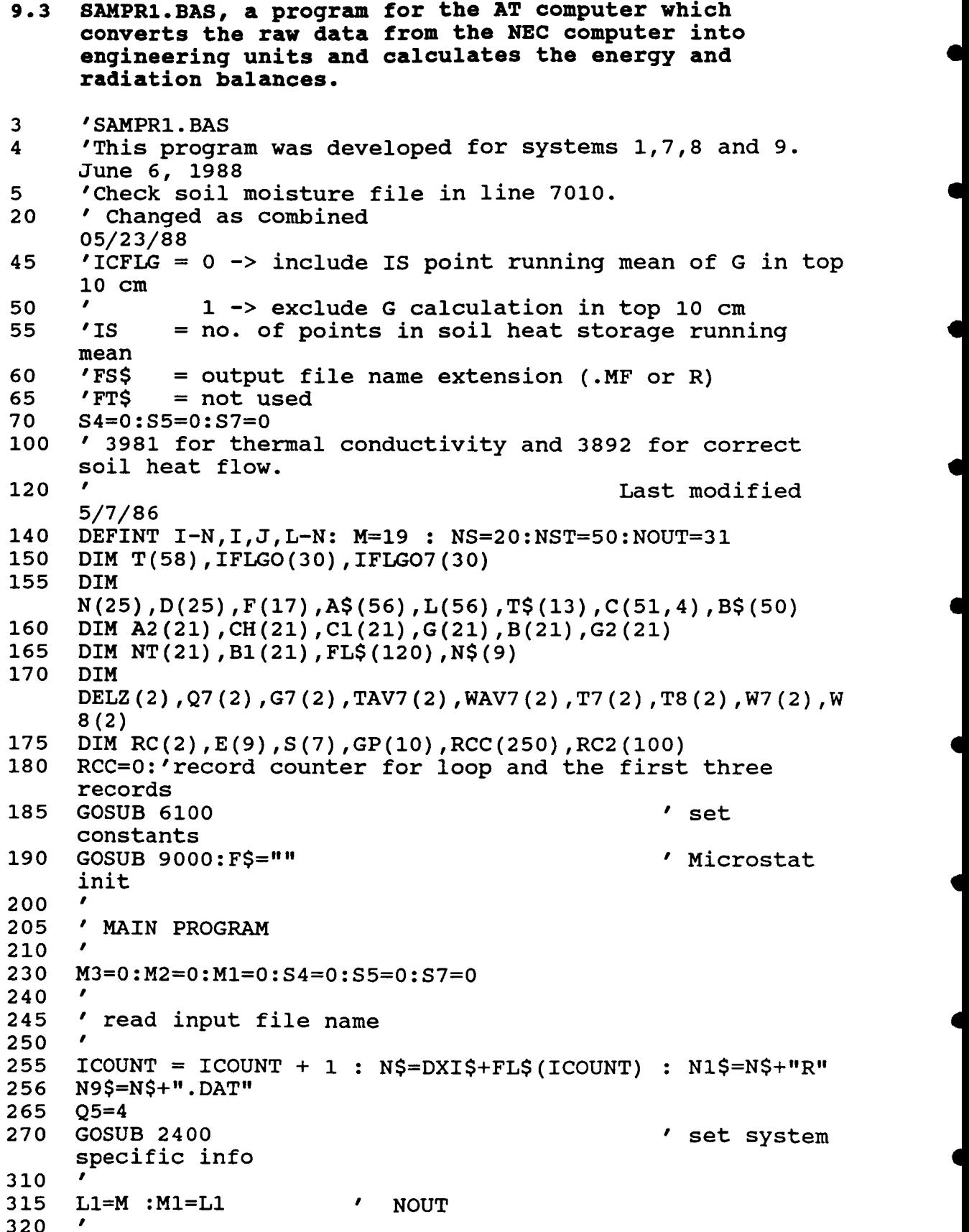

```
325 
330 
335 
340 
350 
360 
370 
380 
390 
395 
400 
402 
404 
406 
408 
410 
412 
420 
430 
440 
450 
460
480 
490 
500 
510 
520 
530 
540 
550 
560 
570 
572 
580 
590 
     C=l : D=1000 
     N3M=D-C+1 
     N3$=DXO$+FL$(ICOUNT):Z$=N3$+FS$ 
     FOR L=l TO L1 
     NEXT<br>GOSUB 6300 '
      NEXT<br>GOSUB 6300 ' read data system<br>read data system
     parameters 
                                            read soil moisture
     PRINT F$: PRINT"FILE: " N3$ " IS NOW BEING
     OUTPUT...":Jl=O 
     Z $=N3 $+Ir . TXT" 
     OPEN Z$ FOR APPEND AS #2 
         FOR L=1 TO (NS+29)
          PRINT #2, A$(L); 
         NEXT:PRINT #2, A$(NS+30) 
          open input and output files 
      8 
      8 
        L(L)=L 
     CLOSE #2 
      8 
     OPEN "I", #1, N9$ ' OPEN "R", #1, N1$, Q5
                                 8 FIELD #1,Q5 AS T$ 
     OPEN Z$ FOR APPEND AS #2
      8 
      main computation loop 8
     FOR J=C TO D 8
      read data into T() 8
         FOR K=l TO L1 
         NEXT 
         GOSUB 800 
         Jl=Jl+l:PRINT CHR$(13) J1 INT(T(M-1)/10) T(M) 'I 
           INPUT #l,T(K) : IF EOF(1) THEN 680 
     RCC=RCC+l 
      11 . 600 
610 write out full T() array 
620' 
630 FOR L=l TO (NS+29) 
640 PRINT #2, T(L); 
660 NEXT:PRINT #2 ,T(NS+30) 
670 NEXT:PRINT F$ 
680 PRINT "END OF FILE OUTPUT":N$=N1$<br>690 CLOSE #1:CLOSE #2:PRINT
690 CLOSE #l:CLOSE #2:PRINT 
     700 RCC=O 
760 IF ICOUNT<IFILES GOT0 200 
7 7 5 CHAIN IISAMPR2 : END 
?80 
790' MAIN SAMPLING LOOP 
800' 
810 FOR 1=1 TO M1
```
**e** 

*0* 

**e** 

*c* 

**IF NT(I)=3 OR I>M1-2 THEN A2(I)=T(I):GOTO 850 'NO 820 action Time or Udir 830 A2 (I) =T** ( **I) +VANE** : **GOT0 850 IF NT(I)=3 AND T(M)<VDATE AND INT(T(M-l)/lO)<VTIME THEN**   $A2 (I) = T(I) * G2 (I) + B1 (I)$  /  $A/D$  UNITS TO MV **840 850 NEXT 860 FOR IC=1 TO M7 870**  ON NT(IC) GOSUB 2400,2340,2420,2400,2400<br>}EXT<br>' **880 NEXT 890 900 TIME** = **930 FOR I=l TO L1** : **T(I)=A2(1)** : **NEXT INT (A2 (18) /lo)** : **T (18) =TIME: T (19) =A2 (19)** : **T (20) =A2 (18) 940 TK=.64+1.63\*CSOIL-(.64-.135)\*EXP(-((17\*CSOIL)^2)):'TK is thermal conductivit 950 PRINT "TK= ",TK 960 T(1)=T(1)\*(1-1.92\*.138\*(l-(TK/.48)))/(1-1.92\*.138\*(1- 970 (\*94/\*48)** 1) **'Above is heat flow correction-see Fritschen and Gay 980 GOSUB 3600 1000 RETURN <sup>2340</sup>**' **<sup>2350</sup>**' **CONVERT RTD READINGS TO DEG. C.**  2350 '<br>2360 '<br>2370 **2370 T=(A2(IC))/RC(l)/G(CH(IC)) 2380 A2(IC)=-245.665+T\*(235.476+10.189\*T) 2390 RETURN <sup>2400</sup>**' **<sup>2405</sup>**' *MV* **TO ENG. UNITS, LINEAR <sup>2410</sup>**' **2415 A2 (IC) =A2 (IC) \*G (IC) +B (IC) 2420 RETURN <sup>2430</sup>**' **2435 read system specific data <sup>2440</sup>**' **<sup>3600</sup>**' **<sup>3605</sup>**' **MAIN PROCESSING LOOP 3610 A2 (HOME) =A2 (7) 3785 Pl=SGN(A2 (HOME)** ) : ' **3890** ' **Home signal processing 3895 J8=NCRTD** : **I9** = **1** : **GOSUB 4000 Energy and radiation balance <sup>3898</sup>**' **3900 T(NS) =QSTAR** : **T(NS+l) =H** : **T(NS+2)= E**   $\ddot{\phantom{a}}$ **T(NS+3) =GP 3920 T(NS+4) =LDN** : **T(NS+5) =LUP** : **T(NS+6)=T9**   $\ddot{\cdot}$ **T(NS+7)=W9 3930 T(NS+8)=TO** : **T(NS+9)=WO** : **T(NS+lO)=A2(13)** : **T (NS+11) =E9 3940 T(NS+12)=EO** : **T(NS+13)=DT** : **T(NS+14)=DE**   $\ddot{\cdot}$ **T (NS+15) =QDN 3950 T(NS+16)=QUP** : **T(NS+17)=RHB** : **T(NS+18)=GS** 

**T(NS+19)=BR** 

**46** 

**e** 

*0* 

**a** 

 $\ddot{\cdot}$ 

**3970 T(NS+20)=HBR** : **T(NS+21)=EBR** : **T(NS+22)=HALT** : **3972 T(NS+24)=CV#** : **T(NS+25) =RB** : **T(NS+26)=RAIN** : **3974 T(NS+28)=KDN** : **T(NS+29)=KUP** : **T(NS+30)=A2(5) 3980 RETURN <sup>4000</sup>**' **<sup>4005</sup>**' **Bowen ratio energy balance** - **2 point running mean <sup>4010</sup>**' **SUB5,6** = **PRESENT VAL., SUB7,8** = **PAST VAL., SUB9,O** <sup>=</sup> **RUNNING AVE. 4015 RAIN=A2 (17) 4020 Q9=A2(2) :G5=A2(1) 4025 S4=S7:S7=S5:S5=A2(13) S7=Tsoil at TIME-6 mins; S4 at TIME-12 mins 4030 TAvs=(Az(J8)+Az(J8+2))/2:WAV5=(A2 (J8+1)+A2 (J8+3))/2 4035 IF Pl=l THEN IALT=O ELSE IALT=2 T (NS+2 3** ) **=EALT T(NS+27)=Q9-QN 4040 T5=A2 (J8+IALT) :T6=A2 (J8- <sup>4051</sup>**' **<sup>4052</sup>**' \*\*\* **FIND RUNNING AVERAGES** \*\*\* **<sup>4053</sup>**' **4054 QSTAR=(Q7+Q9)/2:GP=(G7+G5)/2:QN9=(QN7+QN5)/2**  4055 T=(TAV5+TAV7)/2:TW=(WAV5+WAV7)/2 --**4059 T9=(T5+T7)/2:TO=(T6+T8)/2:W9=(W5+W7)/2:WO=(W6+W8)/2 4060 IF RCC** = **1 THEN GOSUB 5670:'STARTUP AVERAGES <sup>4064</sup>**' **<sup>4065</sup>**' \*\*\* **SAVE PRESENT VALUES** \*\*\* **<sup>4066</sup>**' **4070 G7=G5:Q7=Q9:QN7=QN5:'THR NET 4075 TAV7=TAV5:WAV7=WAV5 4080 T7=T5:T8=T6:W7=W5:W8=W6 <sup>4084</sup>**' **<sup>4085</sup>**' \*\*\* **MISCELLANEOUS PARAMETERS** \*\*\* **<sup>4086</sup>**' **4090 TT=T:Wl=TW:GOSUB 6015:EA=EFN 4092 CP=(239.9+440.9\*.622\*EA/(PRES-EA))/.2388 4095 XL=2501300!-2366\*TW:GOSUB 603O:SO=S 4100 G4=PRES\*CP/(.622\*XL):RO=3.4838\*(PRES-4105 S1=9.810001/CP:TT=TW:GOSUB 6030 4110 S2=9.810001\*(1/CP+.OO34857\*EA/(273.16+T)/G4)/(l+S/G4) 4115 S3=9.810001\*.0034857\*EA/(273.16+T) <sup>4119</sup>**' **<sup>4120</sup>**' \*\*\* **GRADIENTS** \*\*\* **4121 'IF QSTAR** *>O* **THEN TO=TO-.0006\*QSTAR 4122 TT=T9:Wl=W9:GOSUB 6015:E9=EFN:EA=E9**  4123 CP=(239.9+440.9\*.622\*EA/(PRES-EA))/.2388:XL=2501300!-**4124 GOSUB 6019: E9=EFT:Wl=T9:GOSUB 6015:RHT=lOO\*E9/ESAT 4126 TT=TrJ:Wl=WOrGOSUB 6OI5:ErJ=EFN:EA=EO 4127 CP=(239.9+440.9\*.622\*EA/(PRES-EA))/.2388:XL=2501300!-4128 GOSUB 6019: EO=EFT:Wl=TO:GOSUB 6015:FtHB=lOO\*EO/ESAT IALT+2) :W5=A2 (J8+IALT+1) :W6=A2 (J8-IALT+3) .378\*EA)/ (T+273.16) 2366\*W1 2366\*W1** 

**e** 

*0* 

*0* 

*0* 

*0* 

```
4130 DT=Tg-TO+Sl*DELZ(l) 
4135 DE=E9-EO+S3*DELZ (1) 
4159' 
4160' *** BOWEN RATIO USING T, E *** 
4162 'Convert %H2O(G/G) to volumetric and calc heat 
     capacity. 
     GS=GS:'heat storage. 
4164 GS = -CSOI*DZ*(SS-S4)/(2*N1*6O):IF RCC < 4 THEN 
4166 BR = G4*DT/DE:QAV = QSTAR+GP+GS 
4168 H = (-QAV)/(l+l/BR) :E = H/BR:HBR=H:EBR=E 
4170 GOSUB 5005 
4171 IF SGN (E) <> SGN (DE) THEN H=HALT 
4172 IF (-.75 > BR) AND (BR > -1.25) THEN H=HALT 
4173 E = -(QAV+H) 
       4174' *** RADIATION BALANCE *** 
4175' 
4177 KUP=-A2 (4) :KDN=A2 (3) 
4180 IF KDN<=O THEN A=O ELSE A=-KUP/KDN ' ALBEDO 
4180 IF<br>4200 '
4205 Diffuse correction, per LI-COR 2010s shadow band 
4210 NOTE: Eppley and not LI-COR used for total solar 
4215' 
4220 IF KDN<=O THEN 4235 ELSE A2(5)=A2(5)*1.13 ' 
     Table I 
4225 A2 (5) =A2 (5) / ( 1.17- ( 1/ ( 1.2+11.8* (A2 (5) /KDN) ) ) ) ' 
     Spectral correction 
4235' 
4245 IF KDN<O THEN KDN=O 
4250 IF KUP>O THEN KUP=O 
4255 IF A2(5)<0 THEN A2(5)=0 
4256 IF KDN <= 0 THEN A2(5)=0 
4257 QUP=- (SIGMA* (A2 (14) +273.16) "4+A2 (16) ) 
4260 QDN=SIGMA* (A2 (14) +273.16) "4+A2 (6) 
4261 IF QDN > 3000 THEN QDN=3000:IF QUP < -3000 THEN QUP=- 
     3000 
4265 LUP=QUP-KUP:LDN=QDN-KDN:QN=QDN+QUP:QN5=QN 
4280 RETURN 
5005 'ALTERNATE CALCULATIONS OF H AND E 
5006 WS=A2 (15) 
5008 CV#=-(QAV)/( (WS*CP*DT)+(WS*XL*.622*DE/PRES) ) 
5501 RB~9.810001*DT*3.24/((TT+273)*WSA2):'3.24~(Z-ZO)A2 
5508 IF RB > .006 THEN GOT0 5515 
5510 CVA#=-2.567*RB + .0246:GOTO 5540 
5515 CVA#=-.0123*RB + .0246 
5540 HALT=CVA#*WS*CP*DT 
5550 EALT=CVA#*XL*WS*.622*DE/PRES 
5634 RETURN 
5670 'STARTUP AVERAGES 
5671 QSTAR=Q9:GP=GS:QNg=QN5:T=TAV5:TW=WAV5 
5672 T9=T5:TO=T6:W9=W5:WO=W6:RETURN 
6000' 
6005' * * * MISCELLANEOUS FUNCTIONS * * * 
     manual 
     radiation
```
L-

**48** 

**e** 

**e** 

*0* 

*8* 

*0* 

**e** 

```
6010' 
6015 
      ESAT=(E (1) +W1* (E (2) +W1* (E (3) +W1* (E (4) +W1* (E (5) +W1* (E (6) 
      +W1*(E(7))))))))/10 
6016 EFN=ESAT-.00066*(1+.00115*Wl)*PRES*(TT-W1) 
6017 RETURN 
6019 
      ESAT=(E( 1)+W1* (E(2) +W1* (E (3) +W1* (E (4) +W1* (E (5) +W1* (E (6) 
6020 EF'FESAT- (CP/ ( .622*XL) ) *PRES* (TT-W1) 
6021 RETURN 
6030 
      +W1*(E(7))))))))))/10
      S= (S (1) +TT* (S (2) +TT* (S (3) +TT* (S (4) +TT* (S (5) +TT* (S (6) +TT 
      *(S(7))))))))/10 
6035 RETURN 
6050' 
6100' * * * MISCELLANEOUS CONSTANTS * * * 
6105' 
6115 E (1) =6.1078 
6116 E(2)=.44365185# 
6118 E (4) =. 00026506485# 
6120 E(5)=3.031240400000003D-06 
6125 E(7)=6.136820900000059D-ll 
6126' 
6131 S(2)=.028570026# 
6132 S(3)=7.93805E-04
6133 S(4)=.000012152151# 
6135 S(5)=.000000l0365614# 
6136 S (6) =3.532421800000003D-10 
6140 S(7)=-7.090244800000164D-13 
6150 RETURN 
6200' 
6300 ISYS=VAL(MID$(N1$,4,1)) 
6305 INFL$=l1INDATV1+RIGHT$ (STR$ (ISYS) , 1) +I1. 88" 
6310 OPEN 11111, #l,INFL$:NDIG=O:NRTD=O 
6312 INPUT #1,X9$ ' SKIP LABEL 
6315 INPUT #l,M,Nl,N2,N3,N4,N5,N8,GO,M7 
6320 N4=N4/N1 ' SET N4=# OF RECORDS/DISK UPDATE 
6335 INPUT #1,X9$ ' SKIP LABEL 
6336 INPUT #l,LG!,HG,HOME,REF,O1,02,RC(l),NCRTD 
6337 INPUT #1,X9$ ' SKIP LABEL 
6338 INPUT #l,DELZ(l),ELEV,CSOIL,DZ,REF,SYSID 
6339 INPUT #1,X9$ 
6340 FOR K8=1 TO M7 
6344 PRES=101.3-.01055*ELEV:'ASSUME STAND ATMOSPHERE 
6345 INPUT #1,CH(K8) ,Cl(K8) ,G(K8) ,B(K8) ,NT(K8) ,X9$ 
6350 IF Cl(K8)=0 THEN G2(K8)=1/LG! ELSE G2(K8)=1/HG 
       IF C1(K8)=1 THEN B1(K8)=016360 IF Cl(K8)=3 THEN Bl(K8)=02 
6365 Cl(K8)=Cl(K8) *16+CH(K8)-1 
       IF NT(K8) = 2 THEN NRTD=NRTD+1a 6117 E (3) =. 014289458# 
6121 \t E (6) = .000000020340809#6130 S(1)=.44381
```
6370 IF  $NT(K8) = 3$  THEN NWD = K8 6375 IF NT(K8)=5 THEN NDIG=NDIG+1 6395 NANLG=M7-NDIG 6399 CLOSE #1 6400 PRES=101.3-.01055\*ELEV ' ASSUME STD ATMOSPHERE, ELEV = ELEVATION (M) 7010 ' THIS IS A PROGRAM FOR FINDING SOIL MOISTURE FROM THE SOIL MOISTURE 7020 ' DATE FILE CALLED "MOIST88" THEN AUTOMATICALLY PUT IT INTO THE 7030 ' "INDAT8.DO FILE" DATE: 5-24-88 7040 OPEN "I", #3, "MOIST88" 7050 DIM SDT\$(144), SW(144, 6) 7060 FOR I=1 TO 144 7070 INPUT #3, SDT\$(I) 7080 FOR J=1 TO 6 7090 INPUT #3, SW(I,J) 7120 CLOSE #3 7130 M\$=MID\$(N3\$,3,8) 7140 SYS\$=MID\$(M\$, 2, 1) 7150 DA\$=MID\$(M\$,3,6) 7160 FOR I=1 TO 144 7170 IF DA\$=SDT\$(I) THEN 7200 7200 IF SYS\$="1" THEN CSOIL=SW(I,1):GOTO 7260 7210 IF SYS\$="2" THEN CSOIL=SW(I,2):GOTO 7260 7220 IF SYS\$="3" THEN CSOIL=SW(I,3):GOTO 7260 7230 IF SYS\$="7" THEN CSOIL=SW(I,4):GOTO 7260 7240 IF SYS\$="8" THEN CSOIL=SW(I,5):GOTO 7260 7250 IF SYS\$="9" THEN CSOIL=SW(I,6):GOTO 7260 7260 PRINT"FILE NAME="; M\$; " SYSTEM="; SYS\$; " DATE="; DA\$; " CSOIL=";CSOIL 7265 CSOI=(.402\*2+4.23\*CSOIL)\*10^6:'CONVERT %H20 TO HEAT CAPACITY  $*$ INIT\* 9120 R\$=CHR\$ $(13) +$ "

9305  $\prime$  \* INITIALIZE CONTROL PARAMS \*

6380 NEXT

6401 RETURN

7100 NEXT J 7110 NEXT I

**7180 NEXT** 

7270 RETURN

 $9000'$  $9010$  '

 $9020$  '

 $9300$  '

```
9370 OPEN "I", #1, "PDS. FIL"
9380 INPUT #1, PG$:IF PG$<>"SAMPR1"THEN 9380
9517 INPUT #1, ICFLG, IS, IE, DXI$, DXO$, FS$, FT$, MSG$
9520 IFILES=0
9525 IFILES=IFILES+1 : INPUT #1, FL$ (IFILES) : IF EOF (1) THEN
     9540 ELSE 9530
9530 IF FL$(IFILES)="END" THEN IFILES=IFILES-1:GOTO 9540
9535 PRINT IFILES; FL$ (IFILES), : GOTO 9525
9540 CLOSE #1: PRINT IFILES; FL$ (IFILES)
9799'9800 ' Field (variable) names
9805 '
                                                     ", "Qds
9820 DATA "G
                ", "O
                          ","Kdn ","Kup ","D
", "HOME ", "Udir "<br>9830 DATA "Tar ", "Twr
                          ", "Tal ", "Twl ", "Tsoil ", "Tthr
     ", "U ", "Qus "
9850 DATA "RAIN ", "TIME ", "DATE "
9870 FOR I=1 TO NST:READ A$(I):NEXT
9880 DATA "Q ", "H ", "E ", "Gp
                                            Ħ
                          ", "TAtop ", "TWtop ", "TAbot ", "TWbot
9890 DATA "Ldn ", "Lup
9900 DATA "Tsoil ", "EAtop ", "EAbot ", "DT
                                              ", "DE
                                                        ", "Qdn
             \blacksquare", "Qup
9910 DATA "RHbot ", "Gs
                           ", "BR ", "Hbr ", "Ebr ", "Halt
     ^{\prime\prime}, "Ealt"
9920 DATA "CV ", "RB ", "RAIN ", "Qerr ", "Kdn ", Kup ", "D
     \mathbf{H}9930 RETURN
9940 '
```